## **BAB IV**

## **DESKRIPSI PEKERJAAN**

## **4.1 Prosedur Kerja Praktek**

Dalam pengumpulan data sebagai bahan penyusunan laporan kerja praktek ini, pendekatan terhadap permasalahan yang dilakukan adalah dengan mempelajari data dan informasi yang sesuai dengan aplikasi yang dibuat. Data dan informasi yang di perlukan, diperoleh dari berbagai sumber untuk memberikan masukan yang lengkap bagi pengembangan sistem informasi ini. Data yang dikumpulkan sebagai bahan penyusunan laporan kerja praktek ini adalah sebagai berikut: **4.1 Prosedur Kerja Praktek**<br>
Dalam pengumpulan data sebagai bahan penyusunan laparan sepa<br>
praktek ini, pendekatan terladap permasalahan yang dilakukan delah dengan<br>
mempelajari data dan informasi yang sesuai dengan apli

1. Observasi

Dengan mengadakan pengamatan secara langsung untuk mengetahui sistem yang digunakan oleh CV. DAUN MUDA COMMUNICATION, ini dilakukan untuk mendapatkan informasi dan data yang berhubungan dengan penyelesaian masalah, selain itu juga untuk mengetahui langkah-langkah apa yang dilakukan oleh perusahaan untuk mengembangkan usahanya.

Wawancara

Mengadakan tanya jawab tentang masalah yang dihadapi dengan admin yang bersangkutan kemudian mencari solusi atas masalah yang dihadapi.

#### 3. Collect Document

Mencari tahu apa saja arsip atau tanda bukti yang digunakan, selain itu mengetahui langkah-langkah dokumen itu diberikan kepada siapa dan digunakan untuk apa dalam perusahaan

#### 4. Studi kepustakaan

Dilakukan dengan mencari informasi dari berbagai literatur yang berhubungan dengan kegiatan kerja praktek dan perancangan aplikasi.

### **4.2 Analisis Sistem**

Setelah mengetahui dan mengenali latar belakang, tujuan, ruang lingkup dan proses yang sudah dikaji secara keseluruhan dari sistem tersebut, maka dapat disusun dan dilaksanakan tahap demi tahap langkah-langkah sebagai berikut.

- 1. Memahami sistem yang akan digunakan pada komputer dan merancang *document flow* yang meliputi apa dan bagaimana dari tiap-tiap input, proses dan output. **4.2 Analisis Sistem**<br>
Setelah mengetahui dan mengenali latar belakang, tujuan, ruang ian dan proses yang sudah dikaji secara keselurnhan dari sistem tersebut. naka dapat disusun dan dilaksanakan tahap deni tahap langkah-
	- 2. Menyusun file-file dan struktur file yang untuk membuat *system flow.*
	- 3. Membuat desain sistem merupakan tahap pengembangan setelah analisis yaitu dengan membuat *Context Diagram*,
	- 4. Membuat *Data Flow Diagram (DFD)* hasil decompose dari context diagram.
	- 5. Membuat model ERD atau *Conceptual Data Model* (CDM).
	- 6. Membuat *Phsical Data Model (PDM)* adalah hasil dari generate dari CDM. Data tabel pada PDM inilah yang akan digunakan pada saat membuat aplikasi.

#### **4.2.1 Proses Bisnis Perusahaan**

Penjadwalan proyek dimulai dari *client* order proyek dan order proyek diberikan ke *project manager*. *Project manager* mengecek order proyek apabila ada proyek, order proyek ditolak. Dan jika proyek kosong *project manager* memberi harga dan *deadline* ke *client*. *Client* menerima keterangan tersebut, jika

tidak setuju maka order batal. Jika *client* setuju maka *project manager* melakukan penjadwalan order proyek dengan komputerisasi.

Setelah *project manager* melakukan penjadwalan proyek dan disimpan di database proyek, *project manager* membagi proyek dan memilih *staff* dari database *staff* siapa yang akan mengerjakan proyek tersebut. Setelah tahu siapa yang mengerjakan proyek, proyek dikerjakan oleh staff. Setelah proyek selesai, proyek disimpan di database proyek selesai. Kemudian proyek diberikan ke *project manager*, *project manager* melakukan pengecekan proyek dan mentesting proyek. Jika proyek belum sesuai maka staff akan merevisi proyek tersebut dan apabila proyek selesai diberikan kembali ke marketing untuk mengecek dan mentesting kembali. database proyek, *project manager* membagi proyek dan memilih *staff* database *staff* sinan ayang akan mengerjakan proyek tersebut. Setelah tahu sinan yang mengerjakan proyek dikerjakan oleh staff. Setelah proyek sebasai.

Apabila proyek tidak ada revisi, maka *project manager* akan mempresentsikan proyek ke *client*. Jika proyek tidak sesuai dengan yang diharapkan *client* maka akan dikembalikan ke *project manager*. Jika proyek sesuai, *client* melakukan pembayaran proyek pada bagian administrasi yang akan tersimpan di database pembayaran. Lalu bagian administrasi membuat laporan keuangan bulanan untuk diberikan ke direktur untuk mengetahui laporan keuangan bulanan.

#### **4.2.2 Document Flow**

### **A.** *Document Flow* **Penerimaan Proyek**

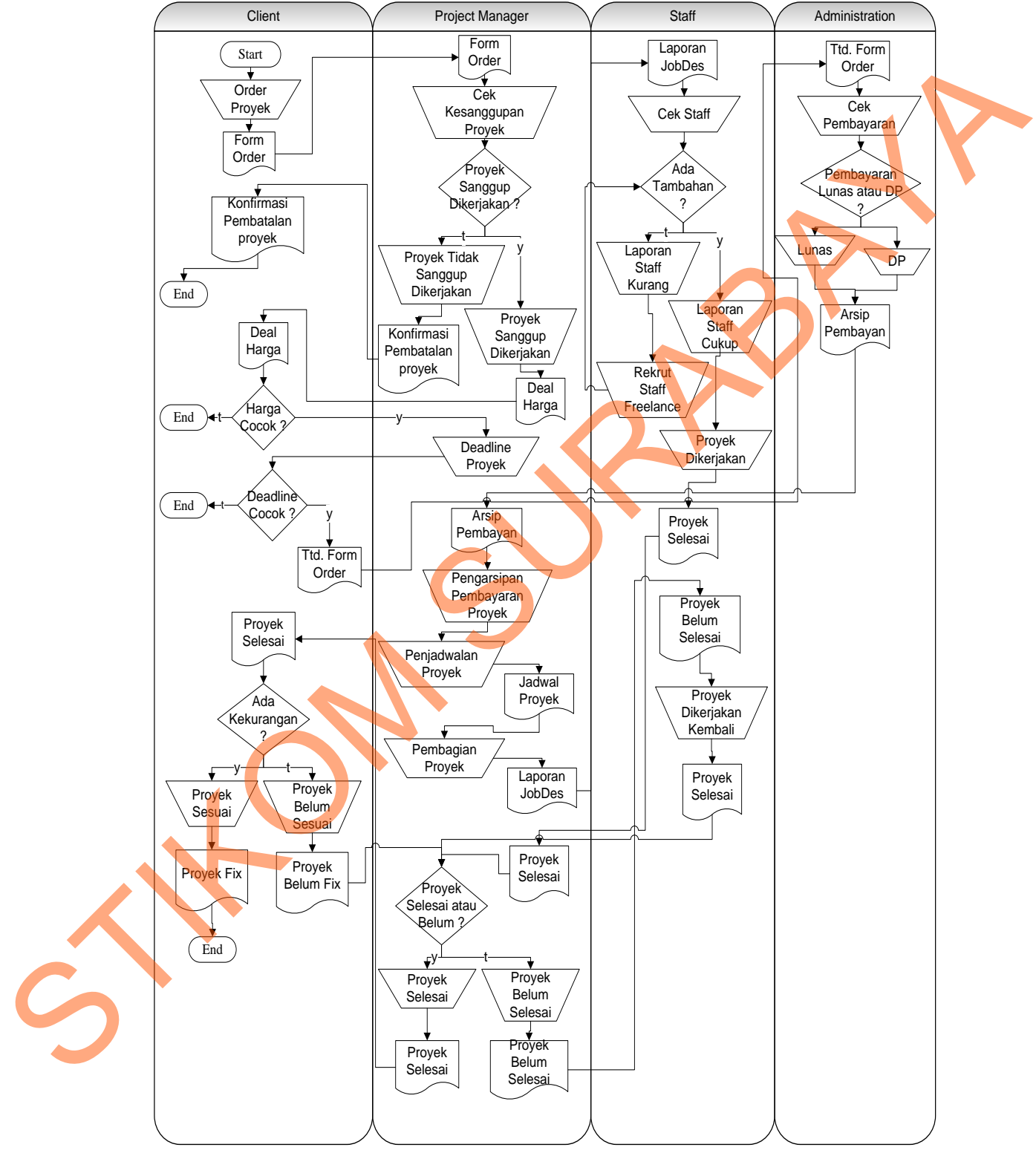

Gambar 4.1 *Document Flow* Penjadwalan Proyek

Proses penjadwalan proyek dimulai dari *client* order proyek lalu muncul form order yang akan diberikan ke *project manager* lalu mengecek proyek apakah sanggup dikerjakan*, deal*nya harga, dan *deadline* proyek. Jika proyek tidak sesuai atau harga dan deadline proyek tidak bisa dikerjakan. Maka dikonfirmasi ke *client*, jika ya maka client tanda tangan form order.

Setelah itu form order diberikan ke administrasi. Administrasi cek pembayaran apabila pembayaran lunas atau DP maka muncul arsip pembayaran. Lalu arsip pembayaran diberikan ke *project manager* lagi, kemudian melakukan pengarsipan pembayaran proyek dan penjadwalan proyek akan muncul jadwal proyek. Dari jadwal proyek maka *project manager* melakukan pembagian proyek dan muncul laporan *job desk*. proyek tidak bisa dikerjakan. Maka dikonfirmasi ke<br>
unda tangan form order.<br>
order diberikan ke administrasi. Administrasi eek<br>
yaran lunas atau DP maka muncul arsip pembayaran.<br>
erikan ke *project manager* lagi, kemudian

Laporan *job desk* diberikan ke *staff*, *staff* mengecek ada tambahan *staff* atau tidak, jika tidak rekrut *staff freelance*. Jika *staff* cukup maka proyek dikerjakan. Setelah proyek dikerjakan dan selesai, proyek yang selesai diberikan ke *project manager*. *Project manager* mengecek proyek apabila proyek ada kekurangan maka dikembalikan kembali ke *staff* untuk mengerjakan. Setelah selesai proyek diberikan ke *project manager* kembali. Jika proyek tidak ada masalah maka proyek selesai. Et project manager. Project manager and kekurangan maka dikembalikan ke selesai proyek diberikan ke project managalah maka proyek selesai.<br>Proyek yang selesai dikerjak apakah ada kekurangan atau belum selesai dikerjak apak

Proyek yang selesai dikerjakan akan diberikan ke client. Client mengecek apakah ada kekurangan atau belum sesuai. Jika belum sesuai proyek dikembalikan ke *project manager* untuk mengerjakan kembali proyek. Jika ya maka proyek selesai dan tidak ada revisi.

20

## **4.3 Perancangan Sistem**

Desain sistem merupakan tahap pengembangan setelah analisis sistem dilakukan, diantaranya *System Flow*, *Context Diagram*, *Data Flow Diagram* (DFD), *Entity Relational Diagram* (ERD) dan struktur tabel.

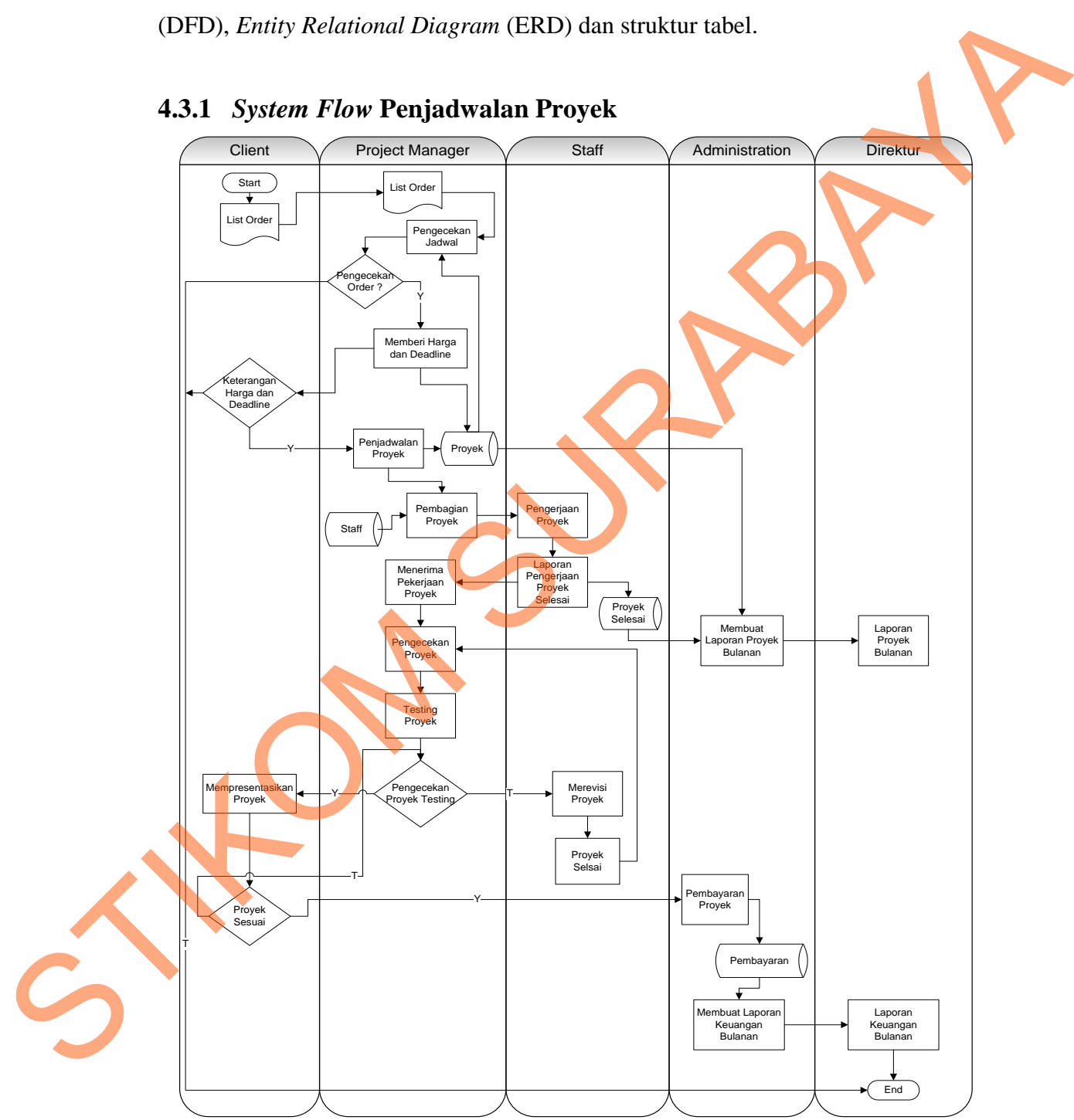

## **4.3.1** *System Flow* **Penjadwalan Proyek**

Gambar 4.2 *System Flow* Penjadwalan Proyek

Proses penjadwalan proyek dimulai dari *client* order proyek dan order proyek diberikan ke *project manager*. *Project manager* mengecek order proyek apabila ada proyek, order proyek ditolak. Dan jika proyek kosong *project manager* memberi harga dan *deadline* ke *client*. *Client* menerima keterangan tersebut, jika tidak setuju maka order batal. Jika *client* setuju maka *project manager* melakukan penjadwalan order proyek dengan komputerisasi.

Setelah *project manager* melakukan penjadwalan proyek dan disimpan di database proyek, *project manager* membagi proyek dan memilih *staff* dari database *staff* siapa yang akan mengerjakan proyek tersebut. Setelah tahu siapa yang mengerjakan proyek, proyek dikerjakan oleh staff. Setelah proyek selesai, proyek disimpan di database proyek selesai. Kemudian proyek diberikan ke *project manager*, *project manager* melakukan pengecekan proyek dan mentesting proyek. Jika proyek belum sesuai maka staff akan merevisi proyek tersebut dan apabila proyek selesai diberikan kembali ke marketing untuk mengecek dan mentesting kembali. dan *deadline* ke *client*. Client menerima keterangan<br>
maka order batal. Jika *client* setuju maka *project*<br>
walan order proyek dengan komputerisasi.<br>
mager melakukan penjadwalan proyek dan disimpan di<br>
manager membagi p

Apabila proyek tidak ada revisi, maka *project manager* akan mempresentsikan proyek ke *client*. Jika proyek tidak sesuai dengan yang diharapkan *client* maka akan dikembalikan ke *project manager*. Jika proyek sesuai, *client* melakukan pembayaran proyek pada bagian administrasi yang akan tersimpan di database pembayaran. Lalu bagian administrasi membuat laporan keuangan bulanan untuk diberikan ke direktur untuk mengetahui laporan apabila proyek selesai underikan<br>
mentesting kembali.<br>
Apabila proyek tidak<br>
mempresentsikan proyek ke *clien*<br>
diharapkan *client* maka akan dike<br>
sesuai, *client* melakukan pembayara<br>
tersimpan di database pembayaran<br>
ke keuangan bulanan.

Dari database proyek dan proyek selesai, bagian admin akan membuat laporan proyek bulanan dan laporan tersebut diberikan ke direktur agar dapat mengetahui laporan proyek apa saja dalam perbulan.

### **4.3.2 Context Diagram**

Pada Context Diagram Sistem Informasi Penjadwalan Pada CV. DAUN MUDA COMMUNICATION Bersama ini terdiri dari 4 entitas (bagian) yaitu Client, Project Manager, Staf, dan Direktur.

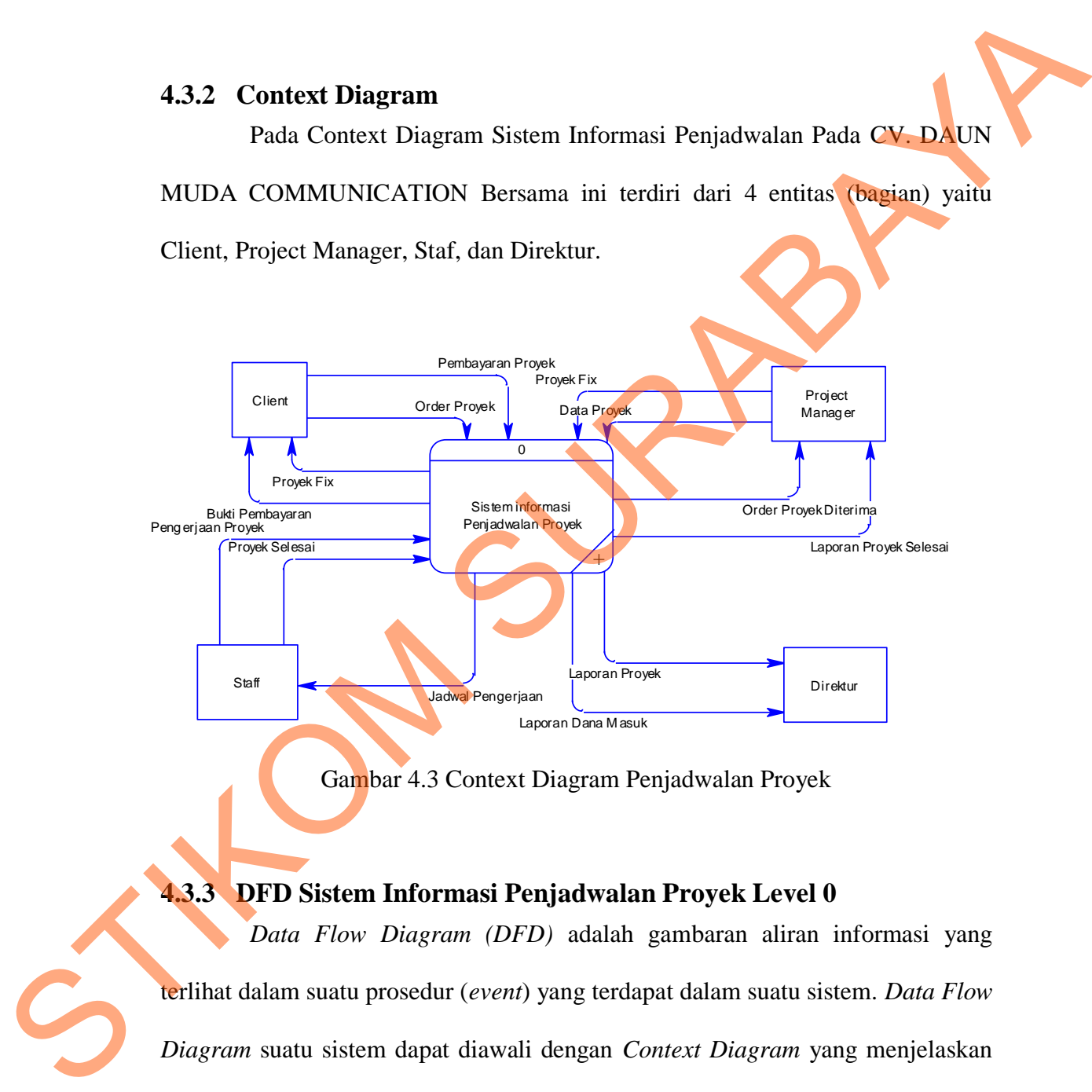

Gambar 4.3 Context Diagram Penjadwalan Proyek

### **4.3.3 DFD Sistem Informasi Penjadwalan Proyek Level 0**

*Data Flow Diagram (DFD)* adalah gambaran aliran informasi yang terlihat dalam suatu prosedur (*event*) yang terdapat dalam suatu sistem. *Data Flow Diagram* suatu sistem dapat diawali dengan *Context Diagram* yang menjelaskan hubungan atau interaksi sistem dengan entitas-entitas yang mempunyai keterkaitan dengan sistem.

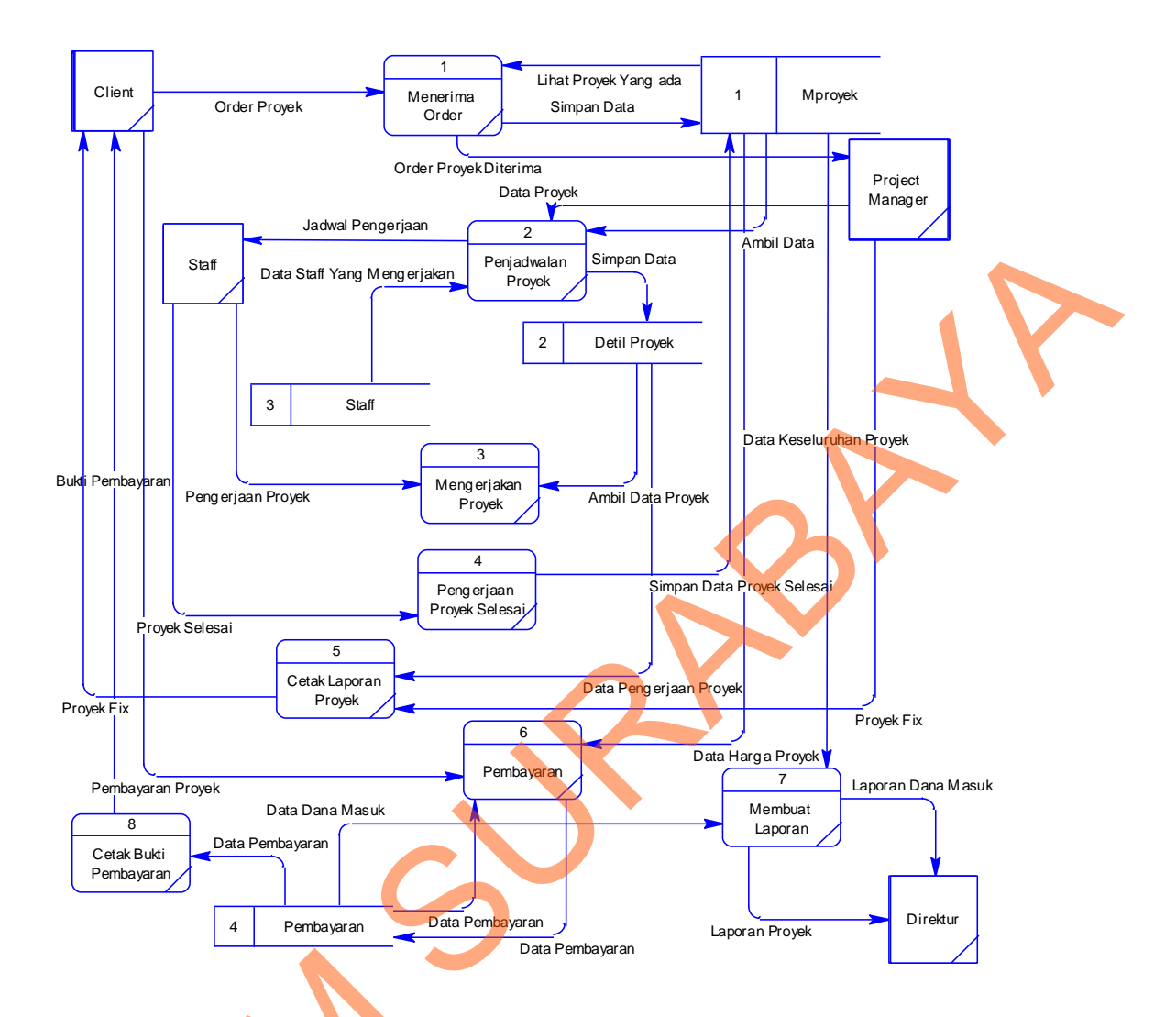

Gambar 4.4 Data Flow Diagram Level 0 Penjadwalan Proyek

## **4.3.4 Entity Relationship Diagram**

Dibawah ini ERD dari sistem informasi penjadwalan proyek pada CV.

DAUN MUDA COMMUNICATION.

## **4.3.5 Conceptual Data Model**

*Conceptual Data model (CDM)* dari sistem informasi penjadwalan proyek pada CV. DAUN MUDA COMMUNICATION terdapat empat tabel. Gambar 4.4 Data Flow Di<br>
4.3.4 Entity Relationship Diag<br>
Dibawah ini ERD dari sis<br>
DAUN MUDA COMMUNICATIO<br>
4.3.5 Conceptual Data Model<br>
Conceptual Data model<br>
proyek pada CV. DAUN MUDA Masing-masing tabel mempunyai relasi ke tabel.

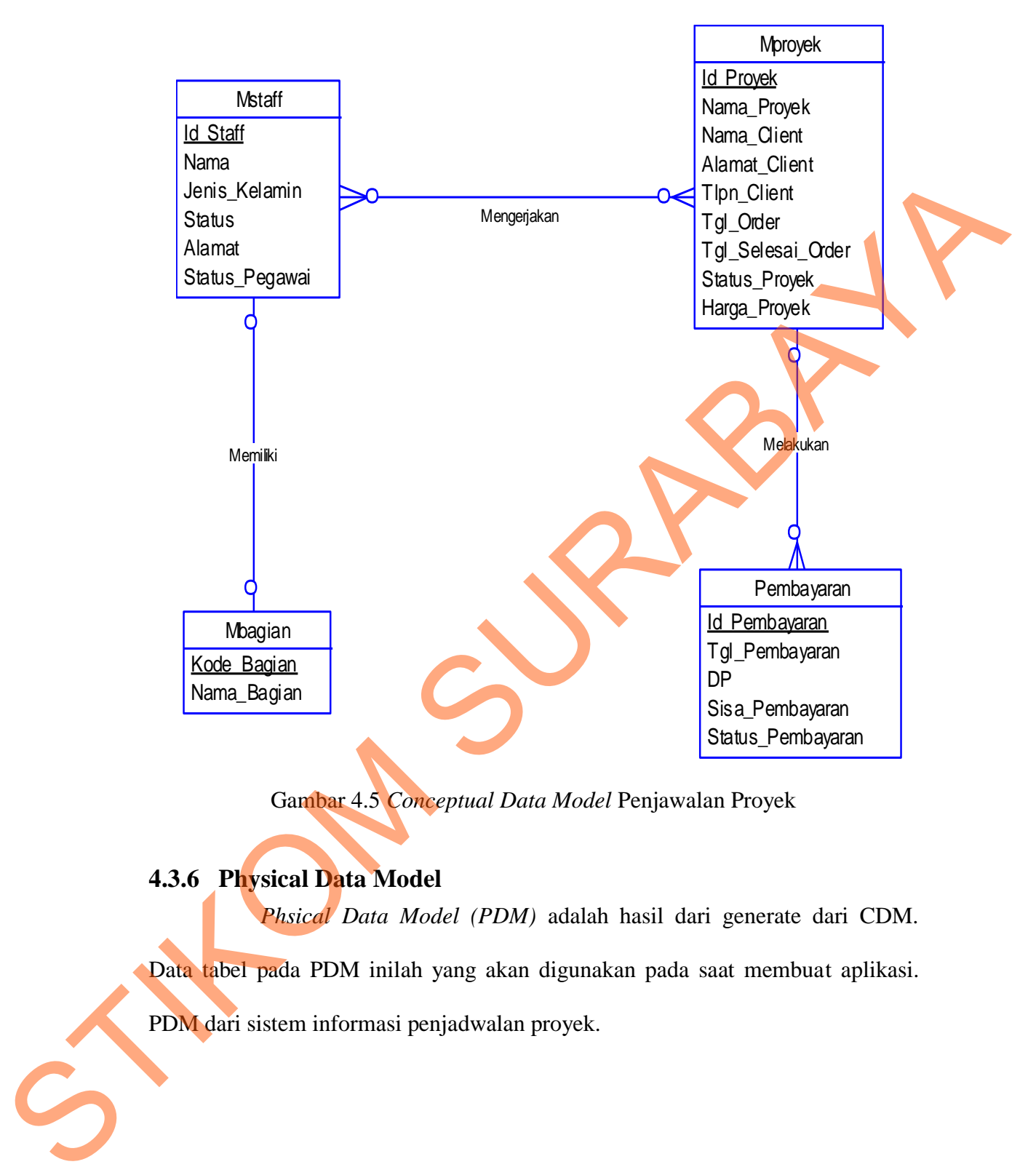

Gambar 4.5 *Conceptual Data Model* Penjawalan Proyek

## **4.3.6 Physical Data Model**

 *Phsical Data Model (PDM)* adalah hasil dari generate dari CDM. Data tabel pada PDM inilah yang akan digunakan pada saat membuat aplikasi. PDM dari sistem informasi penjadwalan proyek.

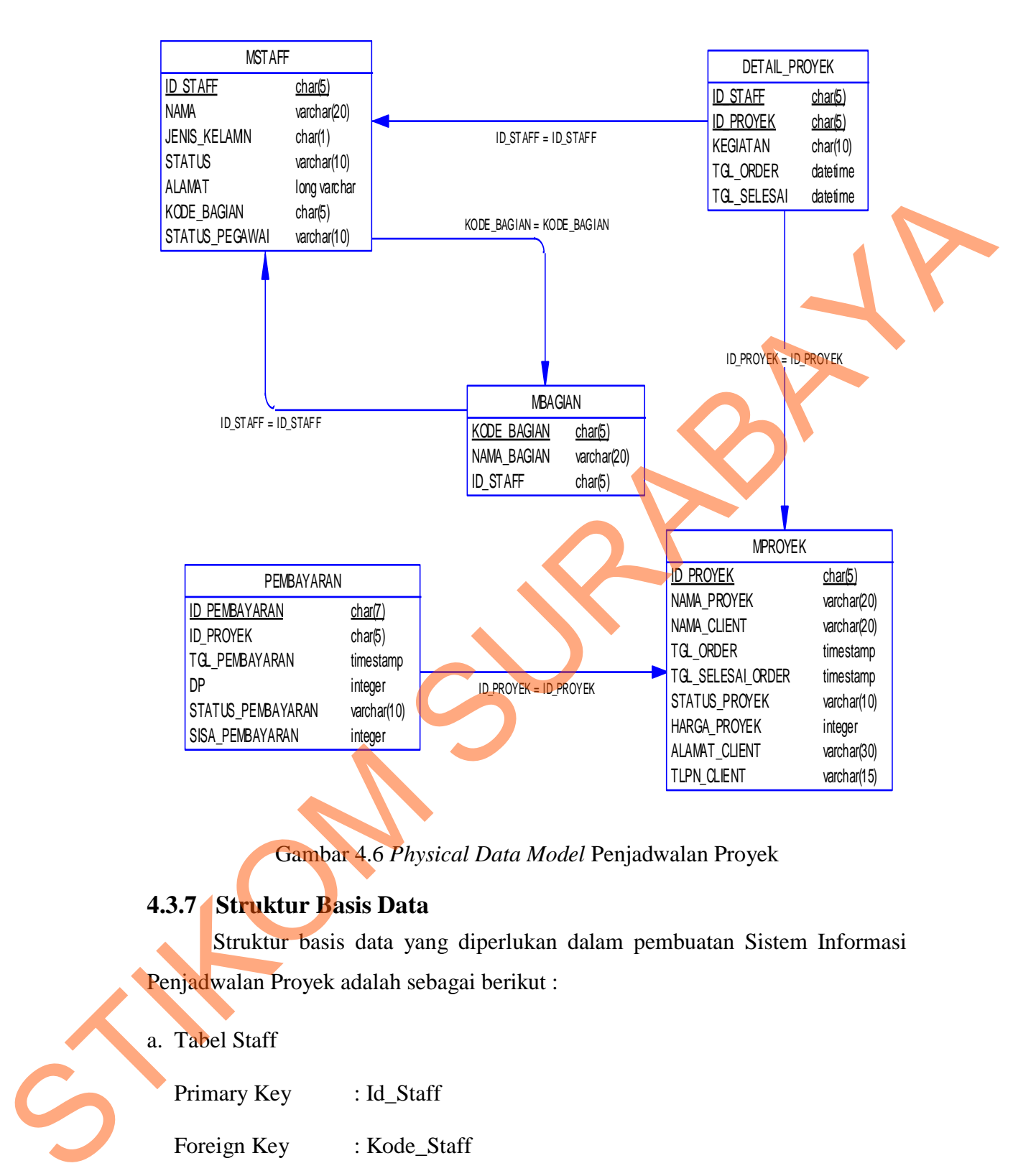

Gambar 4.6 *Physical Data Model* Penjadwalan Proyek

# **4.3.7 Struktur Basis Data**

Struktur basis data yang diperlukan dalam pembuatan Sistem Informasi Penjadwalan Proyek adalah sebagai berikut :

## a. Tabel Staff

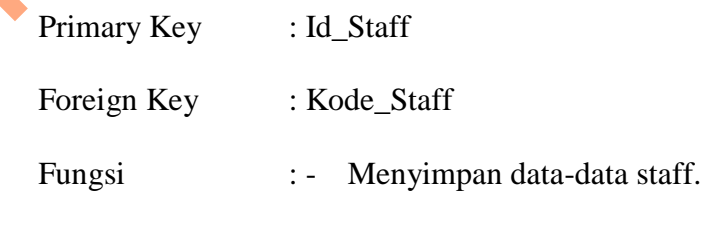

Untuk melihat status staff.

Tabel 4.1 Staff

| N <sub>o</sub> | Nama Field                           | <b>Tipe Data</b>                                          | Lebar            | Keterangan                               |
|----------------|--------------------------------------|-----------------------------------------------------------|------------------|------------------------------------------|
| 1.             | Id_Staff                             | Char                                                      | 5                | Id_Staff<br>yaitu:<br>Format<br>$S-XX$ , |
|                |                                      |                                                           |                  | dimana S adalah kode untuk staff         |
|                |                                      |                                                           |                  | dan xx adalah nomor urut staff.          |
|                |                                      |                                                           |                  |                                          |
| 2.             | Kode_Bagian                          | Char                                                      | 5                | $\qquad \qquad -$                        |
| 3              | Nama                                 | Varchar                                                   | 20               | $\qquad \qquad \blacksquare$             |
| 4.             | Jenis_Kelamin                        | Char                                                      | $\mathbf{1}$     | $\qquad \qquad -$                        |
| 5.             | Alamat                               | Long Varchar                                              |                  | $\qquad \qquad \blacksquare$             |
| 6.             | <b>Status</b>                        | Varchar                                                   | 10               | $\qquad \qquad -$                        |
|                | Primary Key<br>Foreign Key<br>Fungsi | : Kode_Bagian<br>$\mathbb{I}$ –<br>Menyimpan nama bagian. |                  |                                          |
|                |                                      |                                                           |                  |                                          |
|                |                                      |                                                           |                  | Untuk melihat kode bagian.               |
|                |                                      |                                                           | Tabel 4.2 Bagian |                                          |
| N <sub>o</sub> | Nama Field                           | <b>Tipe Data</b>                                          | Lebar            | Keterangan                               |

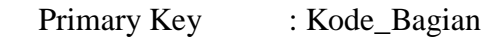

# Tabel 4.2 Bagian

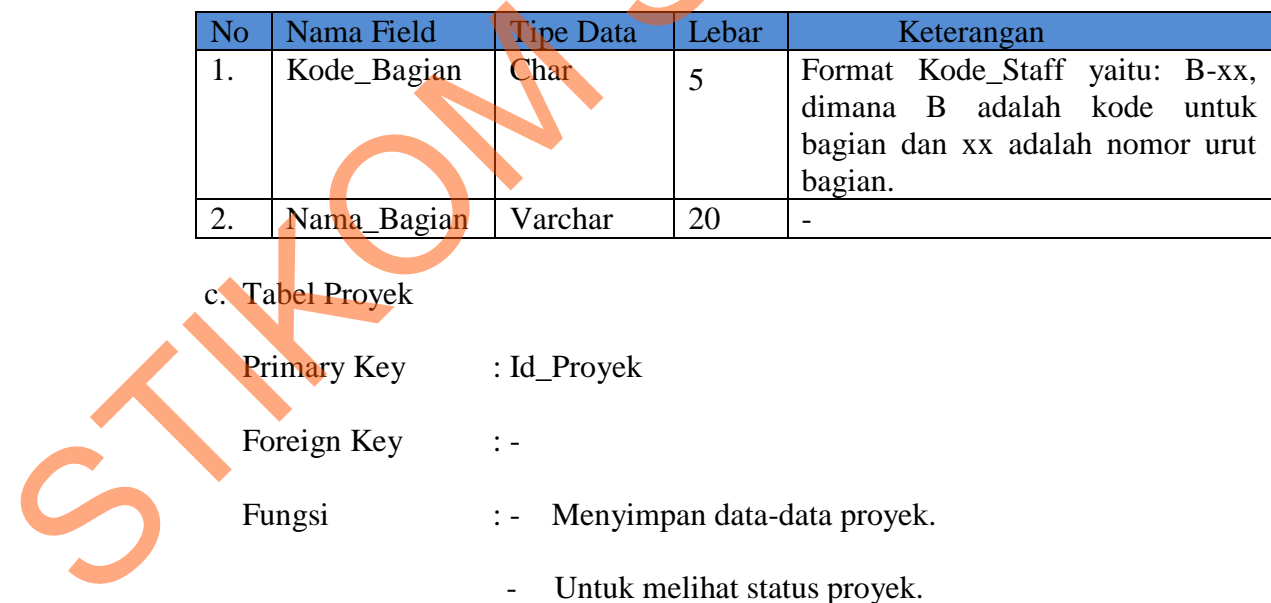

## c. Tabel Proyek

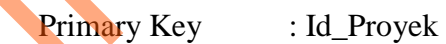

Foreign Key : -

Fungsi : - Menyimpan data-data proyek.

- Untuk melihat status proyek.

Tabel 4.3 Proyek

| No                   | Nama Field                 | <b>Tipe Data</b> | Lebar                    | Keterangan                                                                                           |
|----------------------|----------------------------|------------------|--------------------------|----------------------------------------------------------------------------------------------------|
| 1.                   | Id_Proyek                  | Char             | 5                        | Id_Proyek<br>yaitu:<br>Format<br>$P-XX,$                                                             |
|                      |                            |                  |                          | adalah<br>dimana<br>kode<br>$\mathbf{P}$<br>untuk                                                    |
|                      |                            |                  |                          | proyek dan xx adalah nomor urut                                                                      |
|                      |                            |                  |                          | proyek.                                                                                              |
| 2.                   | Nama_Proyek                | Varchar          | 20                       | $\overline{\phantom{0}}$                                                                             |
| 3                    | Nama_Client                | Varchar          | 20                       | $\overline{\phantom{m}}$                                                                             |
| 4                    | Alamat_Client              | Varchar          | 25                       | $\overline{\phantom{0}}$                                                                             |
| 5                    | Tlpon_Client               | Varchar          | 15                       | $\overline{a}$                                                                                       |
| 4.                   | Tgl_Order                  | Timestamp        | $\frac{1}{2}$            | $\overline{a}$                                                                                       |
| 5.                   | Tgl_Selesai                | Timestamp        | $\overline{\phantom{a}}$ | $\overline{a}$                                                                                       |
| 6.                   | Status_Proyek              | Varchar          | 10                       | $\overline{a}$                                                                                       |
| $\overline{7}$       | Harga_Proyek               | Integer          | -                        | $\overline{a}$                                                                                       |
|                      | Foreign Key<br>Fungsi      | : Id_Proyek      |                          | Menyimpan transaksi pembayaran.                                                                      |
|                      |                            |                  |                          |                                                                                                    |
|                      |                            |                  |                          |                                                                                                    |
|                      |                            |                  |                          | Untuk pembuatan laporan pembayaran.                                                                  |
|                      |                            |                  |                          |                                                                                                    |
|                      |                            |                  |                          |                                                                                                    |
|                      |                            |                  | Tabel 4.4 Pembayaran     |                                                                                                    |
| N <sub>o</sub>       | Nama Field                 | <b>Tipe Data</b> | Lebar                    | Keterangan                                                                                           |
| 1.                   | Id_Pembayaran              | Char             | 5                        |                                                                                                    |
|                      |                            |                  |                          |                                                                                                    |
|                      |                            |                  |                          |                                                                                                    |
|                      |                            |                  |                          | urut pembayaran.                                                                                     |
| 2.                   | Id_Proyek                  | Char             | 5                        | $\overline{\phantom{a}}$                                                                             |
| 3                    | Tgl_Pembayaran             | Timestamp        | $\overline{\phantom{a}}$ | $\frac{1}{2}$                                                                                        |
| 4.                   | DP                         | Integer          | $\overline{\phantom{a}}$ | $\overline{\phantom{0}}$                                                                             |
| $\overline{5}$<br>5. | Sisa_Pemb.<br>Status_Pemb. | Varchar          | 20<br>10                 | Format Id_Pembayaran yaitu: PB-<br>xx, dimana PB adalah kode untuk<br>Pembayaran dan xx adalah nomor |

### d. Tabel Pembayaran

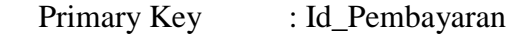

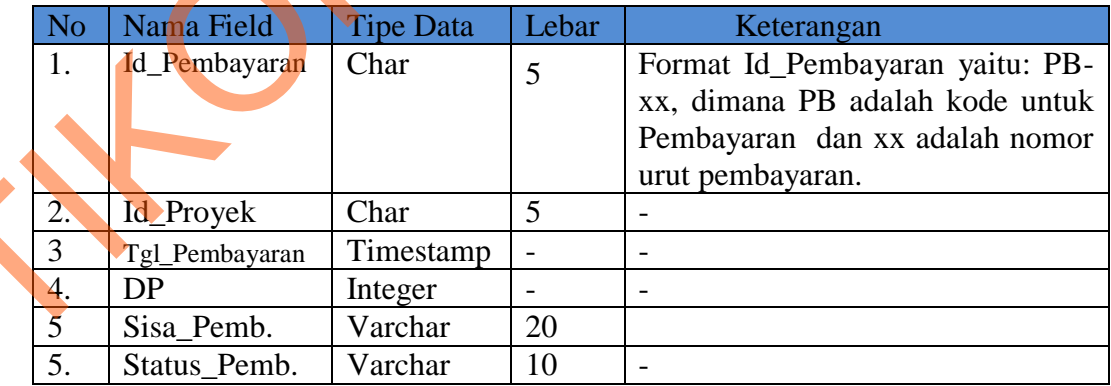

e. Penugasan

Primary Key : Id\_Proyek

Foreign Key : Staff

- Fungsi : Menyimpan siapa staff yang mengerjakan proyek.
	- Menyimpan kegiatan kerja staff untuk mengerjakan proyek.

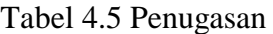

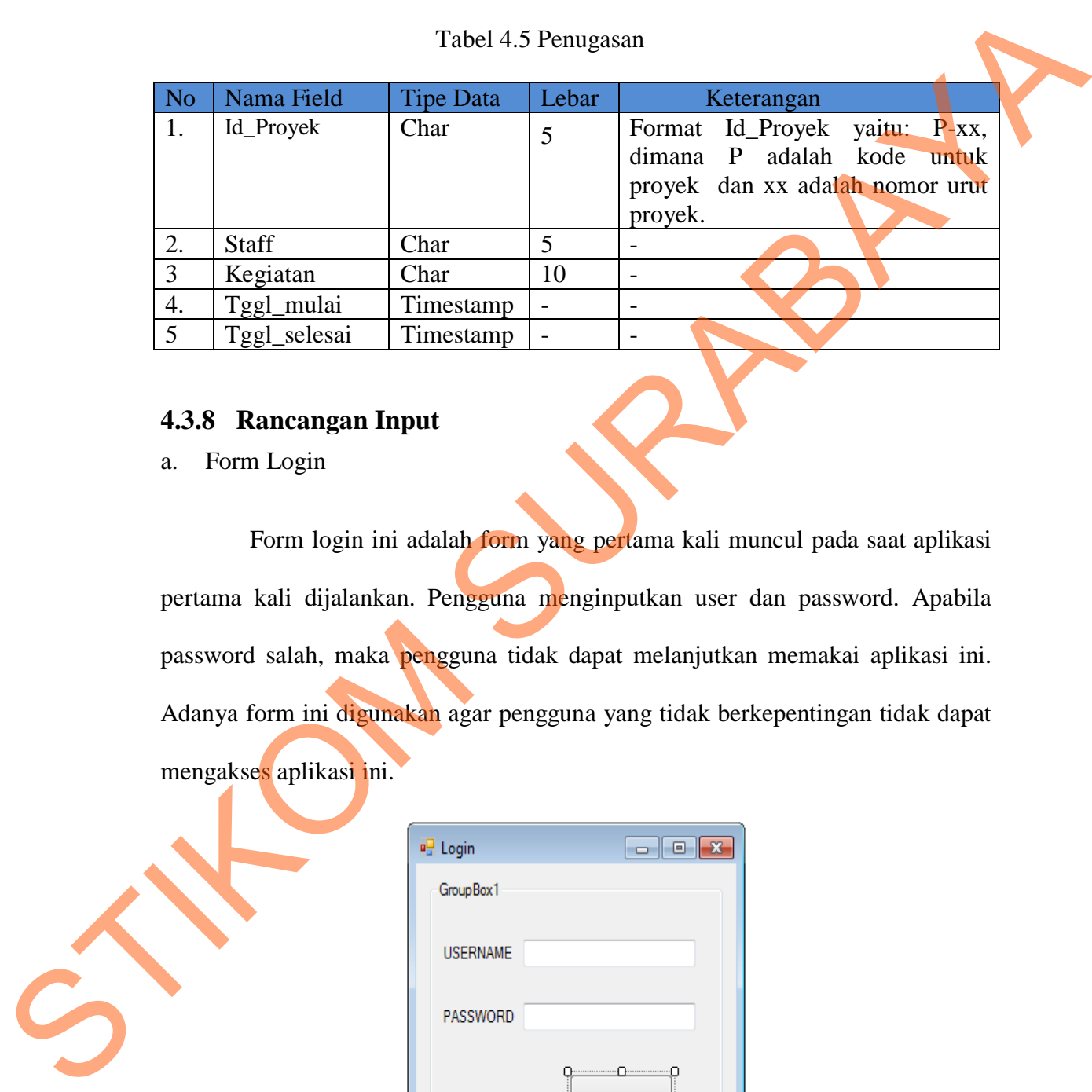

## **4.3.8 Rancangan Input**

a. Form Login

Form login ini adalah form yang pertama kali muncul pada saat aplikasi pertama kali dijalankan. Pengguna menginputkan user dan password. Apabila password salah, maka pengguna tidak dapat melanjutkan memakai aplikasi ini. Adanya form ini digunakan agar pengguna yang tidak berkepentingan tidak dapat mengakses aplikasi ini.

## Gambar 4.7 Form Login

#### b. Form Menu Utama

Desain menu utama akan digunakan sebagai menu awal dari aplikasi ini. Dimana pada menu utama ini adalah gerbang untuk menuju atau memanggil formform yang terkait dengan aplikasi ini.

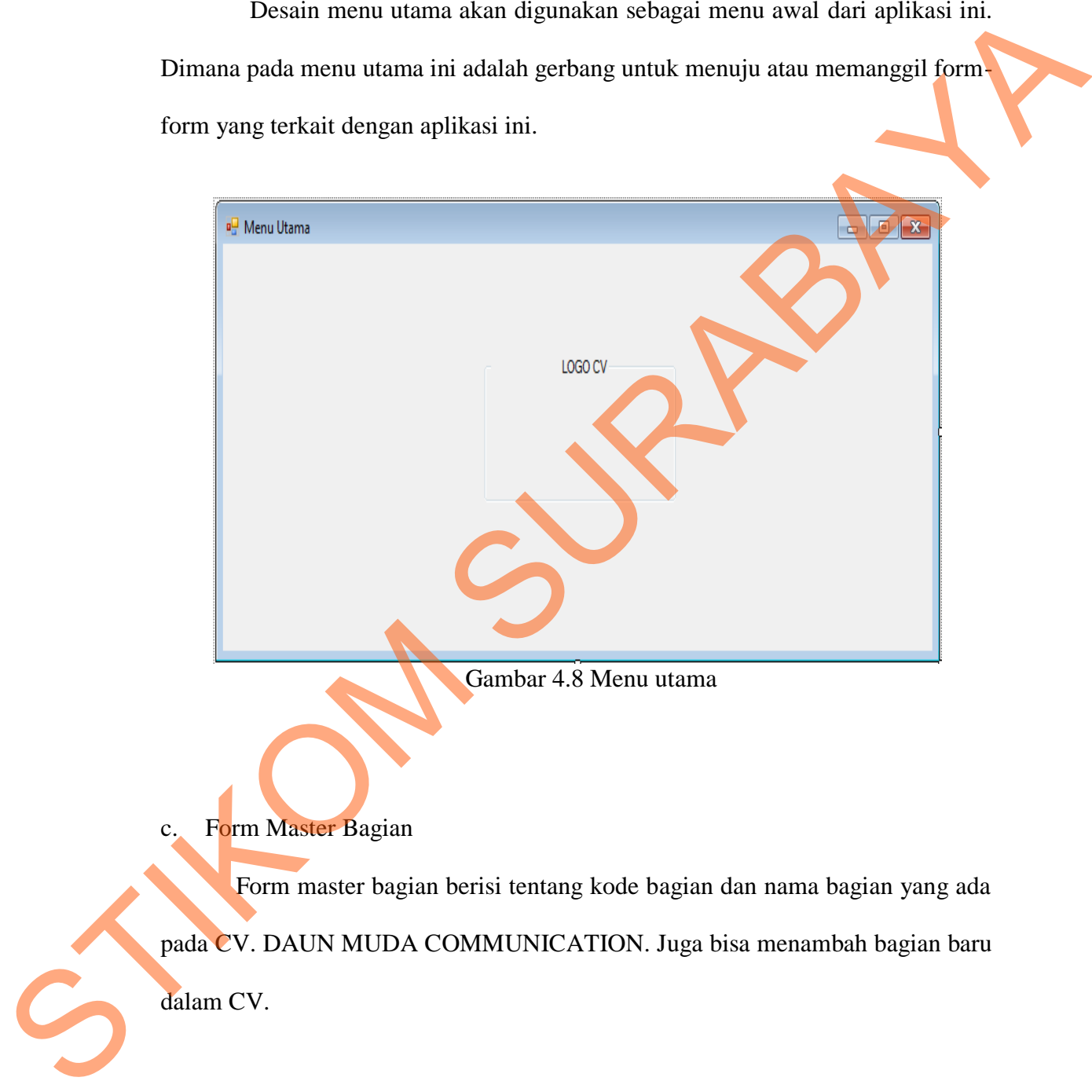

Form master bagian berisi tentang kode bagian dan nama bagian yang ada pada CV. DAUN MUDA COMMUNICATION. Juga bisa menambah bagian baru dalam CV.

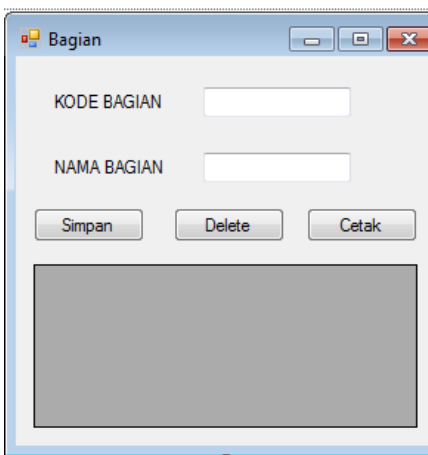

Gambar 4.9 Form Master Bagian

d. Form Master Staff

Form master staff berisi tentang biodata pegawai CV. DAUN MUDA COMMUNICATION antara lain yaitu berisi id\_staff, nama bagian, nama, jenis

kelamin, status, dan alamat para pegawai.

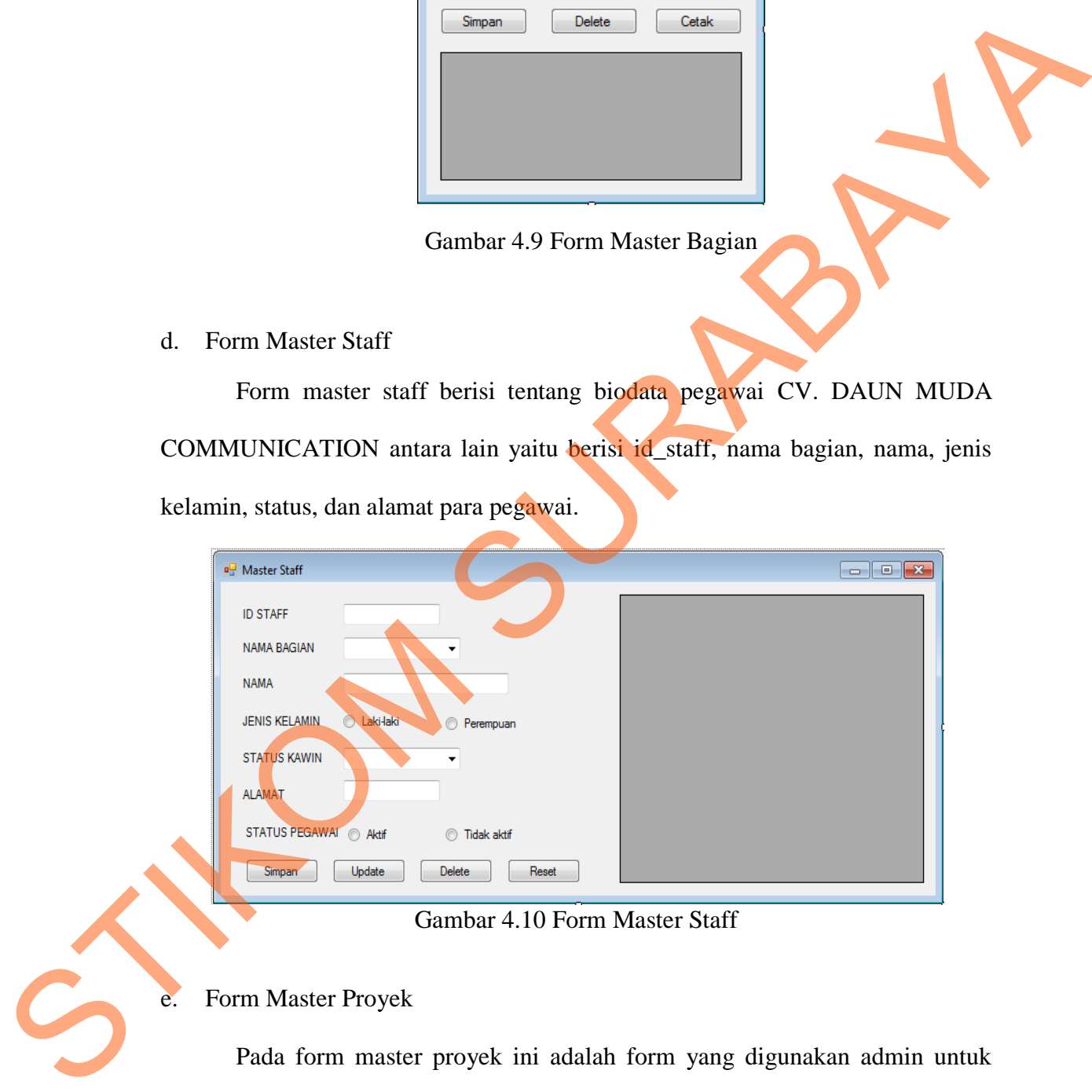

Gambar 4.10 Form Master Staff

#### e. Form Master Proyek

Pada form master proyek ini adalah form yang digunakan admin untuk mengisi kelengkapan customer jika melakukan pesanan atau jasa pada CV. DAUN MUDA COMMUNICATION.

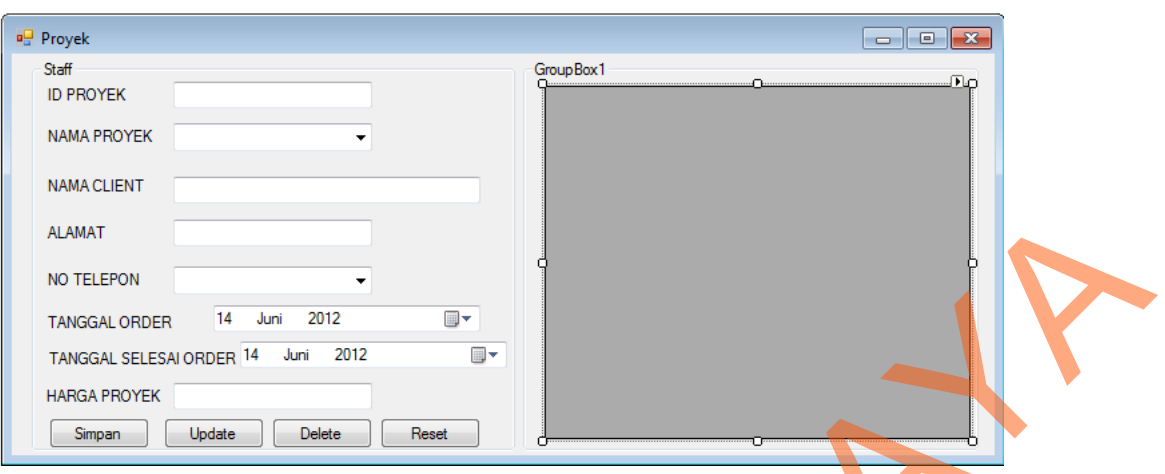

- Gambar 4.11 Form Master Proyek
- f. Form Penugasan

Form penugasan berisi tentang *staff* yang akan bertanggung jawab terhadap proyek yang akan dikerjakan. Dan terdapat tanggal mulai dan tanggal selesai *staff* untuk bekerja.

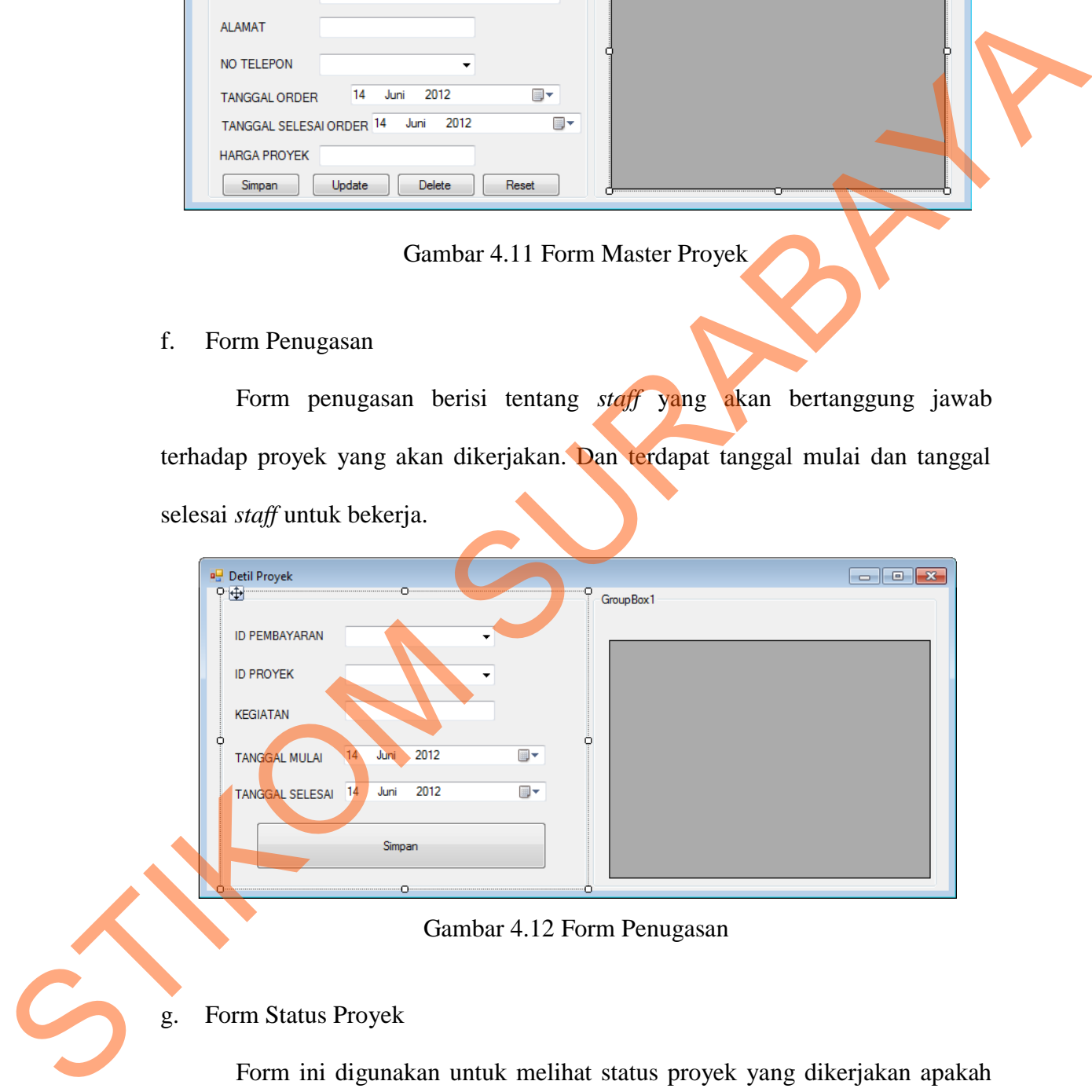

Gambar 4.12 Form Penugasan

## g. Form Status Proyek

Form ini digunakan untuk melihat status proyek yang dikerjakan apakah masih *progress* atau sudah selesai. Jika proyek selesai maka admin akan mengganti status proyek yang awal mulanya *progress* menjadi menjadi selesai.

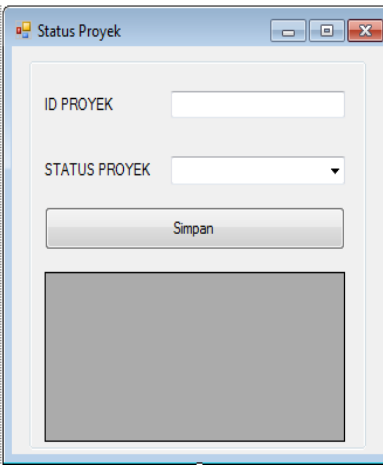

Gambar 4.13 Form Status Proyek

h. Form Pembayaran DP

Form ini digunakan untuk admin menginputkan pembayaran *customer* bisa melakukan pembayaran DP atau pembayaran dimuka.

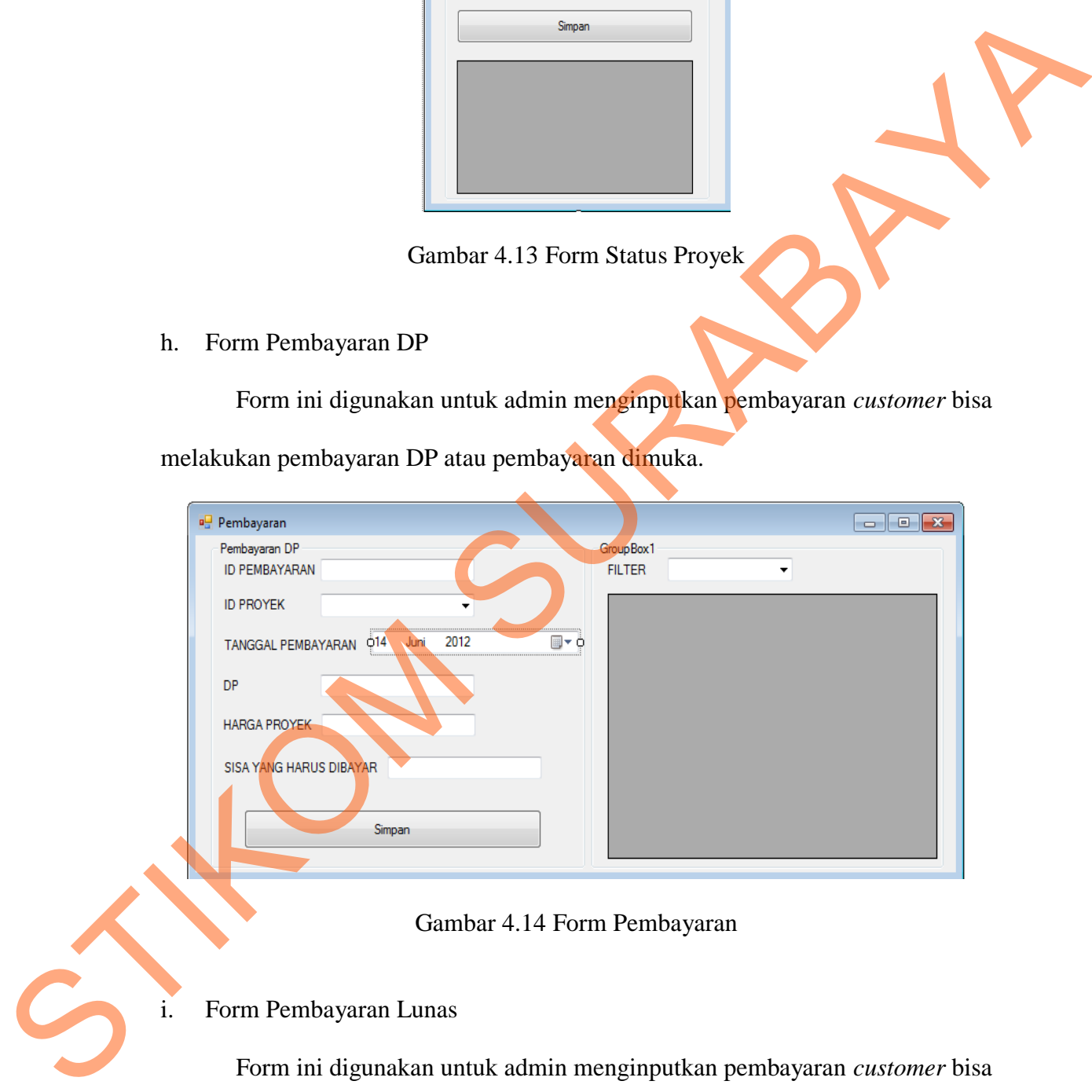

Gambar 4.14 Form Pembayaran

i. Form Pembayaran Lunas

Form ini digunakan untuk admin menginputkan pembayaran *customer* bisa melakukan pembayaran Lunas.

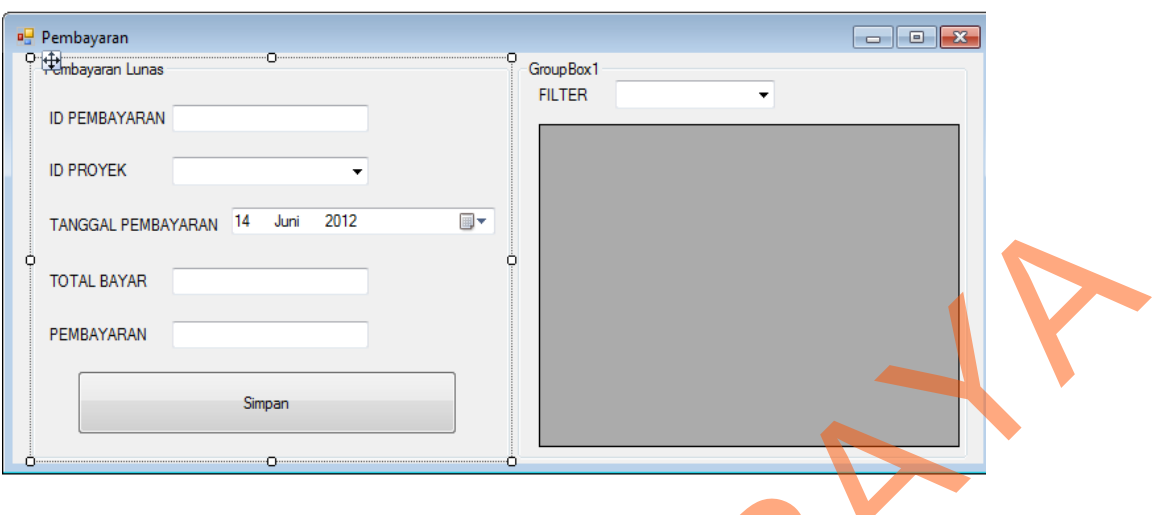

Gambar 4.15 Form Pembayaran

j. Form Pembayaran Hutang

Form ini digunakan untuk admin menginputkan pembayaran *customer* bisa

melakukan pembayaran hutang.

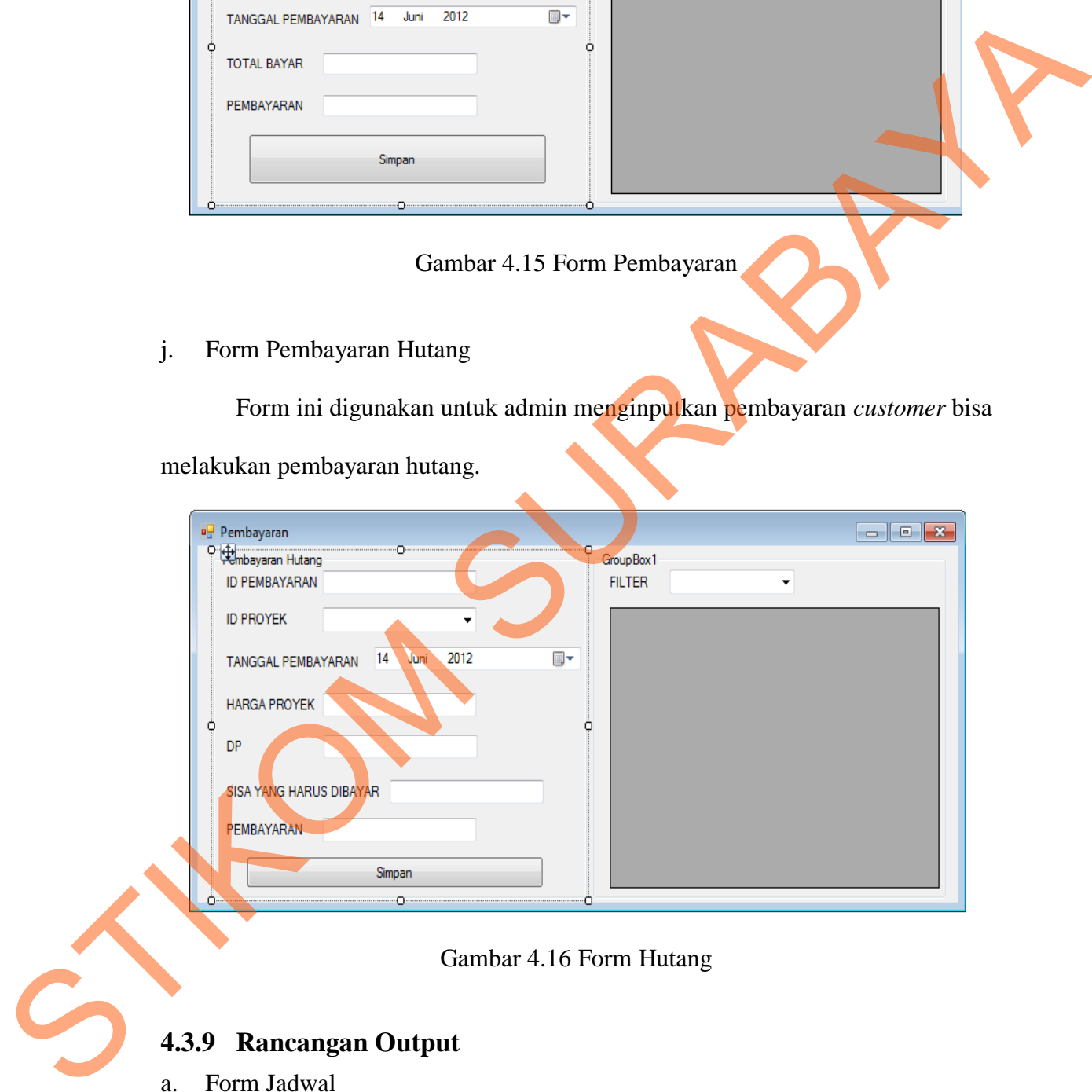

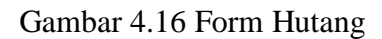

## **4.3.9 Rancangan Output**

a. Form Jadwal

Form jadwal digunakan untuk mencetak jadwal pekerja dan kegiatan apa saja yang dilakukan dalam mengerjakan proyek yang diterima.

| An MARAL<br>Section2 (Page Header)        |    |                         |             | <b>DATA KEGIATAN PROYEK</b><br><b>DAUN MUDA COMMUNICATION</b> |           |
|-------------------------------------------|----|-------------------------|-------------|---------------------------------------------------------------|-----------|
| <b>ID_PROYEK</b><br>NAMA PROYEK           |    | <b>D</b> STAFF          | <b>NAMA</b> | <b>KEGIATAN</b>                                               | TGL_ORDER |
| $\blacktriangledown$ Section 3 (Details ) |    |                         |             |                                                               |           |
| nama_proyek<br><b>ID PROYEK</b>           | Ĩ. | ID_STAFF Drawing Object |             | п.<br><b>KEGIATAN</b>                                         | TGL_ORDER |
| ▼ Section4 (Report Footer)                |    |                         |             |                                                               |           |

Gambar 4.17 Report Kegiatan Proyek

b. Form Bukti Pembayaran Proyek

Form report digunakan untuk admin dalam mencetak pembayaran secara

jelas mengenai pembayaran proyek dan hutang.

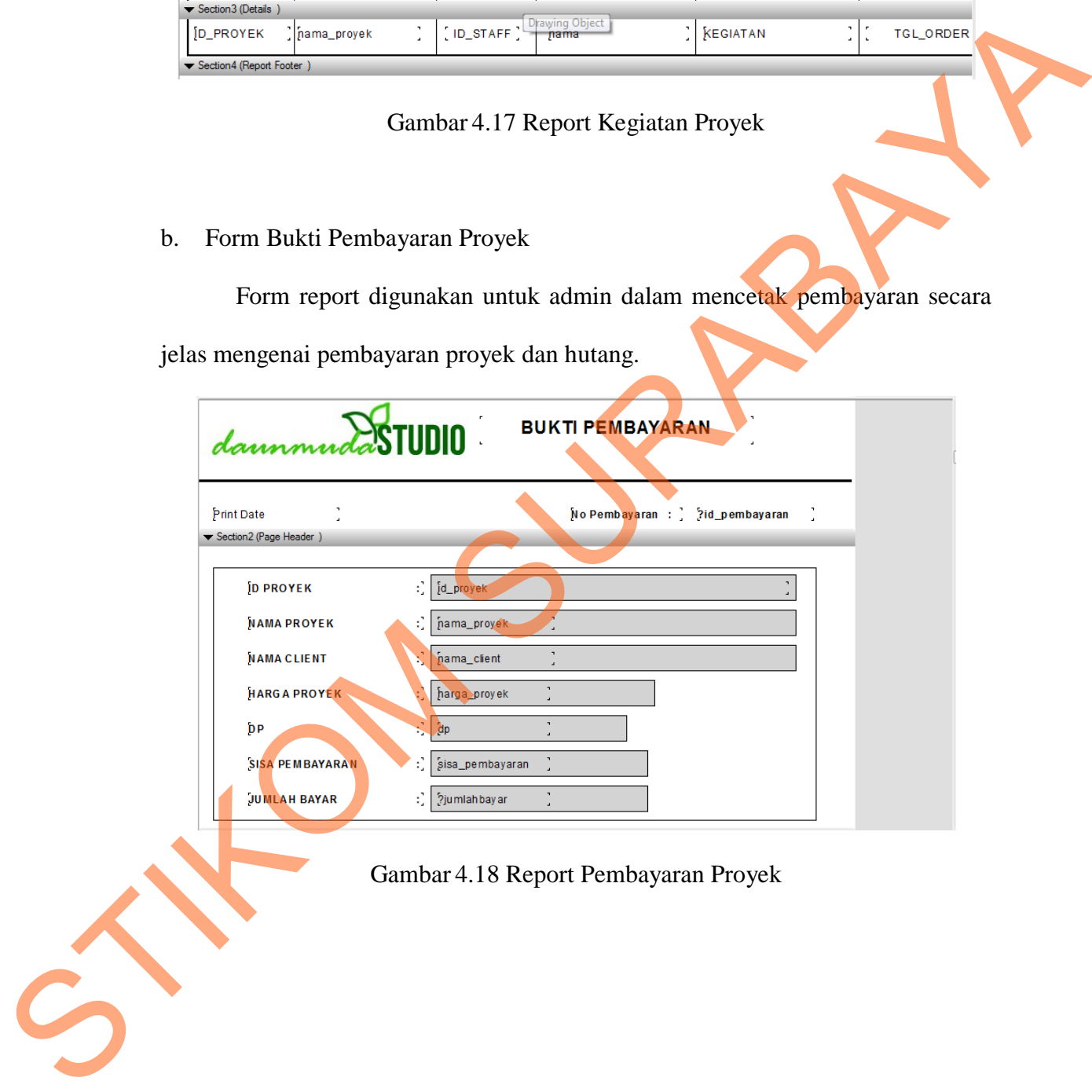

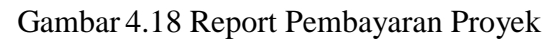

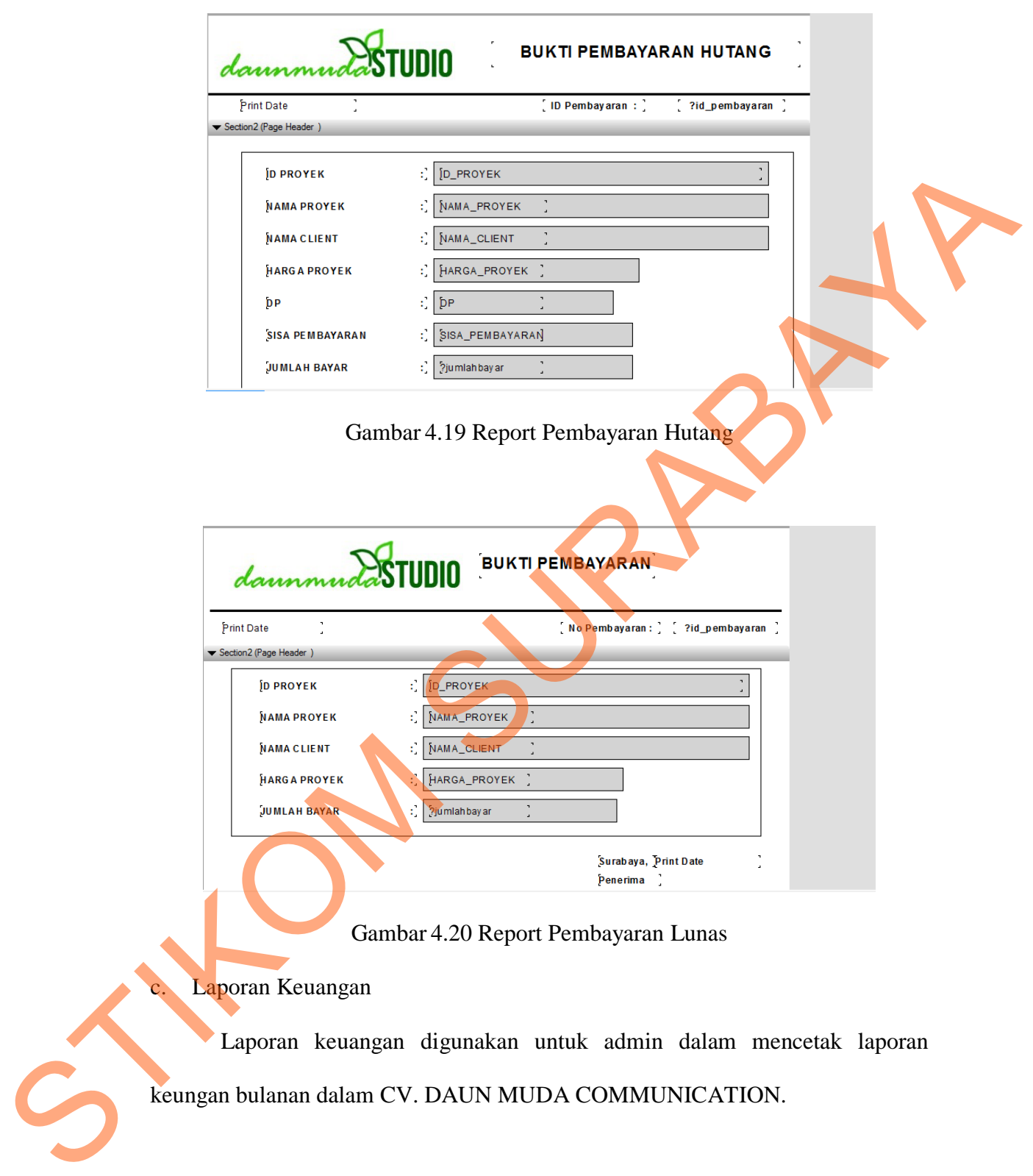

Laporan keuangan digunakan untuk admin dalam mencetak laporan keungan bulanan dalam CV. DAUN MUDA COMMUNICATION.

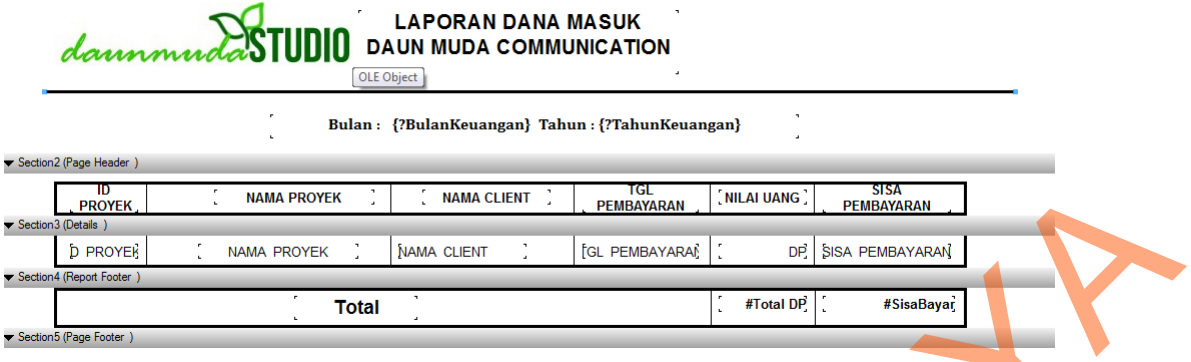

Gambar 4.21 Laporan Dana Masuk

d. Laporan Proyek

Laporan proyek digunakan untuk admin dalam mencetak laporan proyek yang sudah dikerjakan atau masih progress pengerjaannya.

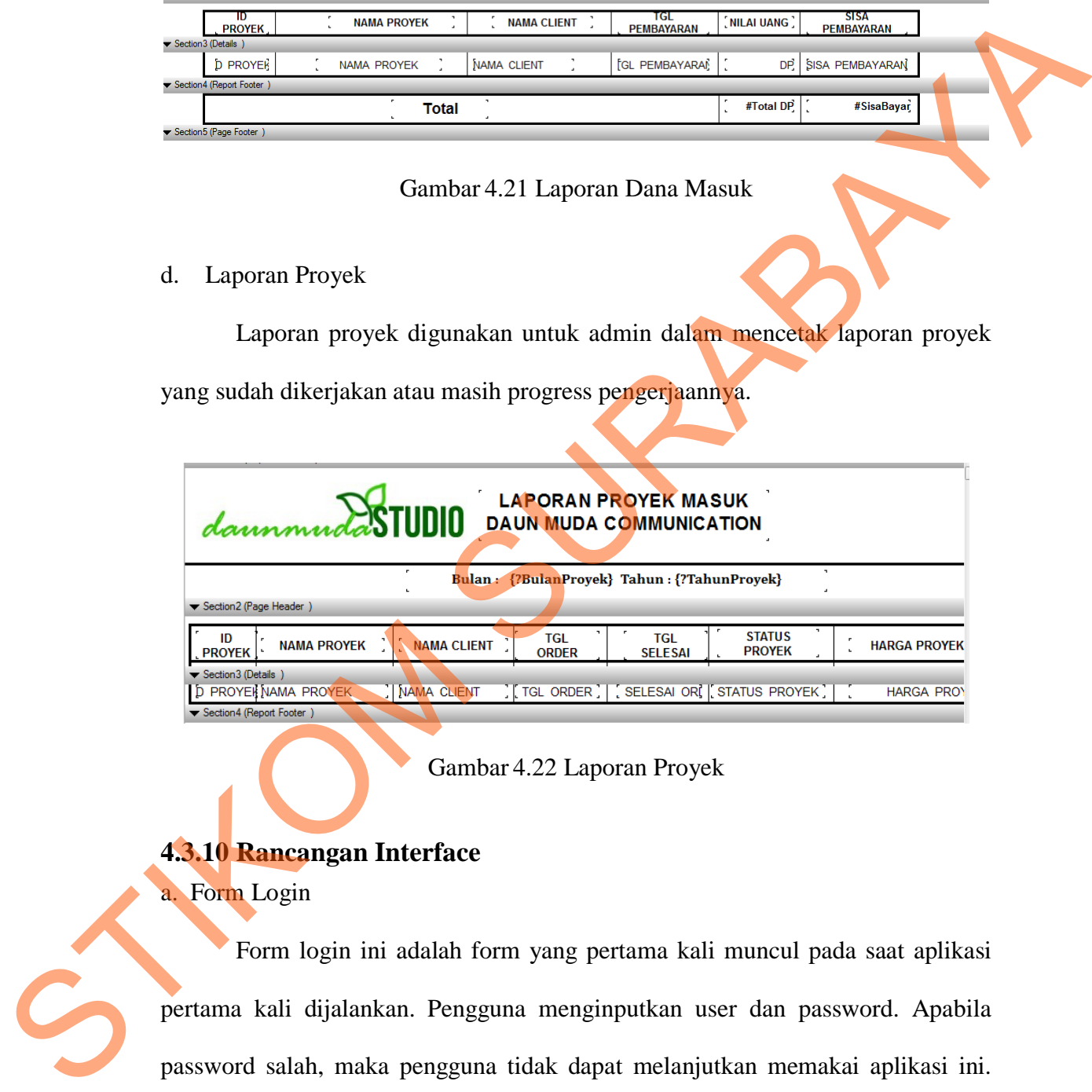

Gambar 4.22 Laporan Proyek

## **4.3.10 Rancangan Interface**

a. Form Login

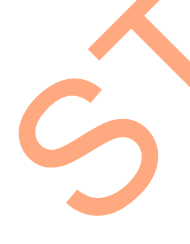

Form login ini adalah form yang pertama kali muncul pada saat aplikasi pertama kali dijalankan. Pengguna menginputkan user dan password. Apabila password salah, maka pengguna tidak dapat melanjutkan memakai aplikasi ini. Adanya form ini digunakan agar pengguna yang tidak berkepentingan tidak dapat mengakses aplikasi ini.

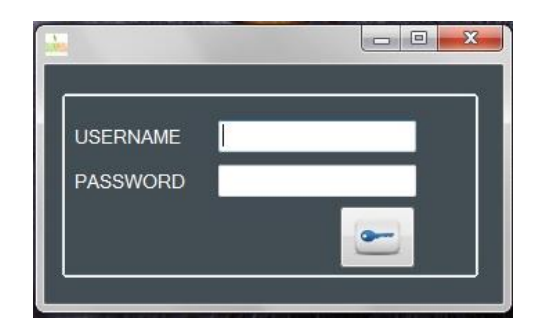

Gambar 4.23 Form Login

b. Menu Utama

Desain menu utama akan digunakan sebagai menu awal dari aplikasi ini. Dimana pada menu utama ini adalah gerbang untuk menuju atau memanggil formform yang terkait dengan aplikasi ini.

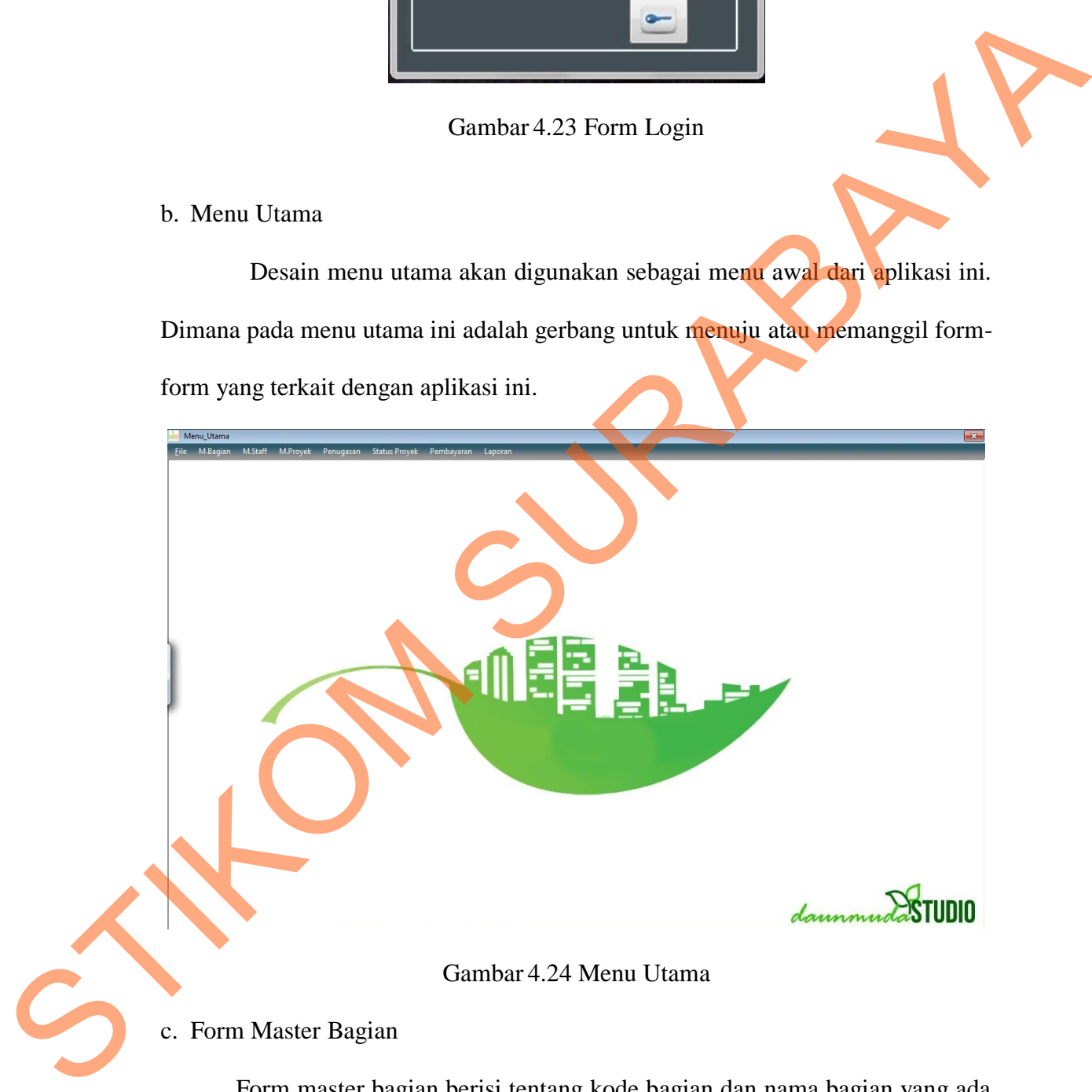

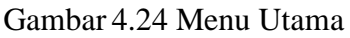

c. Form Master Bagian

Form master bagian berisi tentang kode bagian dan nama bagian yang ada pada CV. DAUN MUDA COMMUNICATION. Juga bisa menambah bagian baru dan mencetak *report* bagian dalam CV.

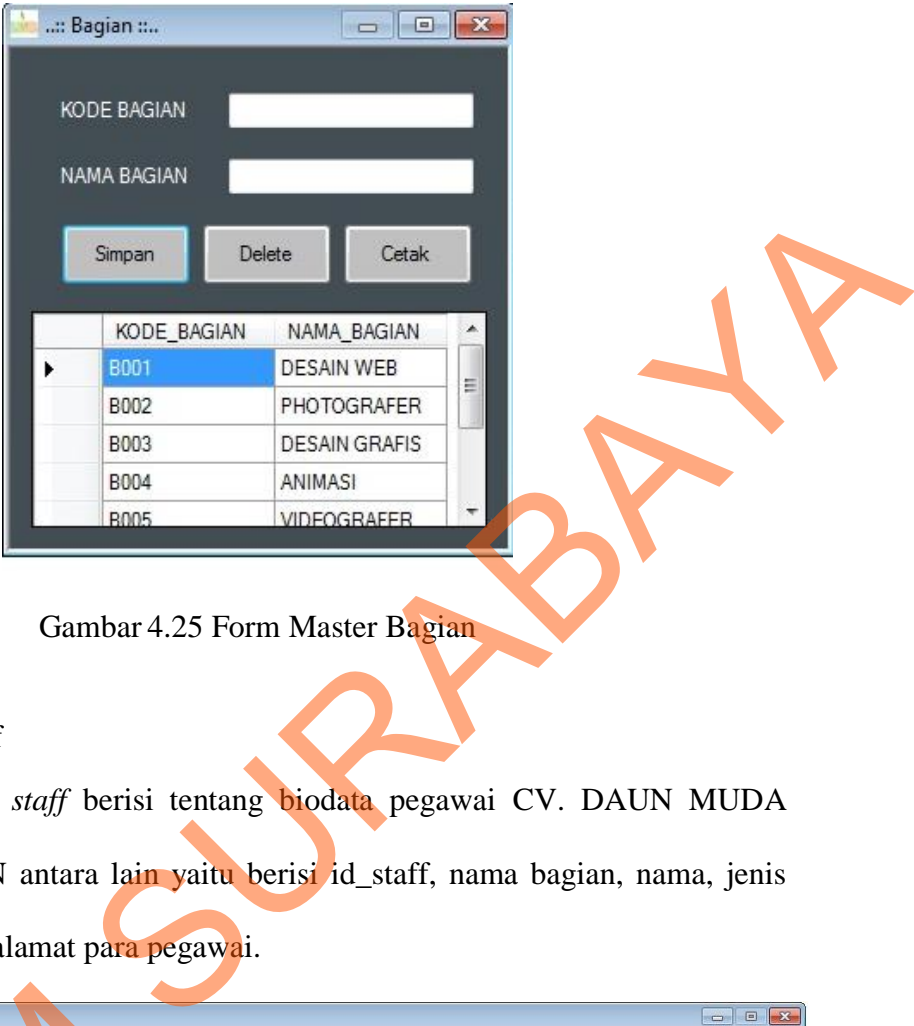

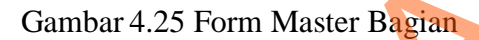

d. Form Master Staff

Form master *staff* berisi tentang biodata pegawai CV. DAUN MUDA COMMUNICATION antara lain yaitu berisi id\_staff, nama bagian, nama, jenis kelamin, status, dan alamat para pegawai.

| : MASTER STAFF ::         |                    |                               |               |         |                      |                      |                |    | <b>D</b> D <b>X</b> |
|---------------------------|--------------------|-------------------------------|---------------|---------|----------------------|----------------------|----------------|----|---------------------|
| $C$ STAFF $-$             |                    |                               |               | ID      | Nama                 | Bagian               | Status Pegawai | JK | Sta                 |
| <b>ID STAFF</b>           | $S-008$            |                               | ٠             | $S-001$ | <b>KEBLEK RONERO</b> | <b>DESAIN WEB</b>    | Aktif          | L  | Belu                |
| NAMA BAGIAN               |                    |                               |               | S-002   | RUDOLV               | PHOTOGRAFER          | Aktif          |    | Belu                |
| <b>NAMA</b>               |                    |                               |               | $S-003$ | <b>RIZAL ROSHADI</b> | <b>DESAIN GRAFIS</b> | Aktif          |    | Belu                |
|                           |                    |                               |               | S-004   | RIZAL ROSHADI        | ANIMASI              | Aktif          |    | Belu                |
| JENIS KELAMIN             | <b>C</b> Laki-laki | <b>O</b> Perempuan            |               | S-005   | <b>KEBLEK RONERO</b> | VIDEOGRAFER          | Aktif          |    | Belu                |
|                           |                    |                               |               | S-006   | <b>FALIS R</b>       | <b>MANAJEMEN</b>     | Aktif          |    | Belt                |
| <b>STATUS KAWIN</b>       |                    |                               |               | S-007   | <b>OKKY</b>          | AKUTANSI             | Aktif          |    | Belu                |
|                           |                    |                               | ₩             |         |                      |                      |                |    |                     |
| ALAI                      |                    |                               |               |         |                      |                      |                |    |                     |
|                           |                    |                               |               |         |                      |                      |                |    |                     |
| S PEGAWAI<br><b>STATU</b> | Aktif Tidak Aktif  |                               |               |         |                      |                      |                |    |                     |
|                           |                    |                               |               |         |                      |                      |                |    |                     |
|                           |                    |                               |               |         |                      |                      |                |    |                     |
| Simpan                    | Update             | Delete<br>Reset               |               |         |                      |                      |                |    |                     |
|                           |                    |                               |               |         |                      |                      |                |    |                     |
|                           |                    |                               | $\rightarrow$ |         | m.                   |                      |                |    |                     |
|                           |                    |                               |               |         |                      |                      |                |    |                     |
|                           |                    |                               |               |         |                      |                      |                |    |                     |
|                           |                    | Gambar 4.26 Form Master Staff |               |         |                      |                      |                |    |                     |
|                           |                    |                               |               |         |                      |                      |                |    |                     |

Gambar 4.26 Form Master Staff

e. Form Master Proyek

Pada form master proyek ini adalah form yang digunakan admin untuk mengisi kelengkapan customer jika melakukan pesanan atau jasa pada CV. DAUN MUDA COMMUNICATION.

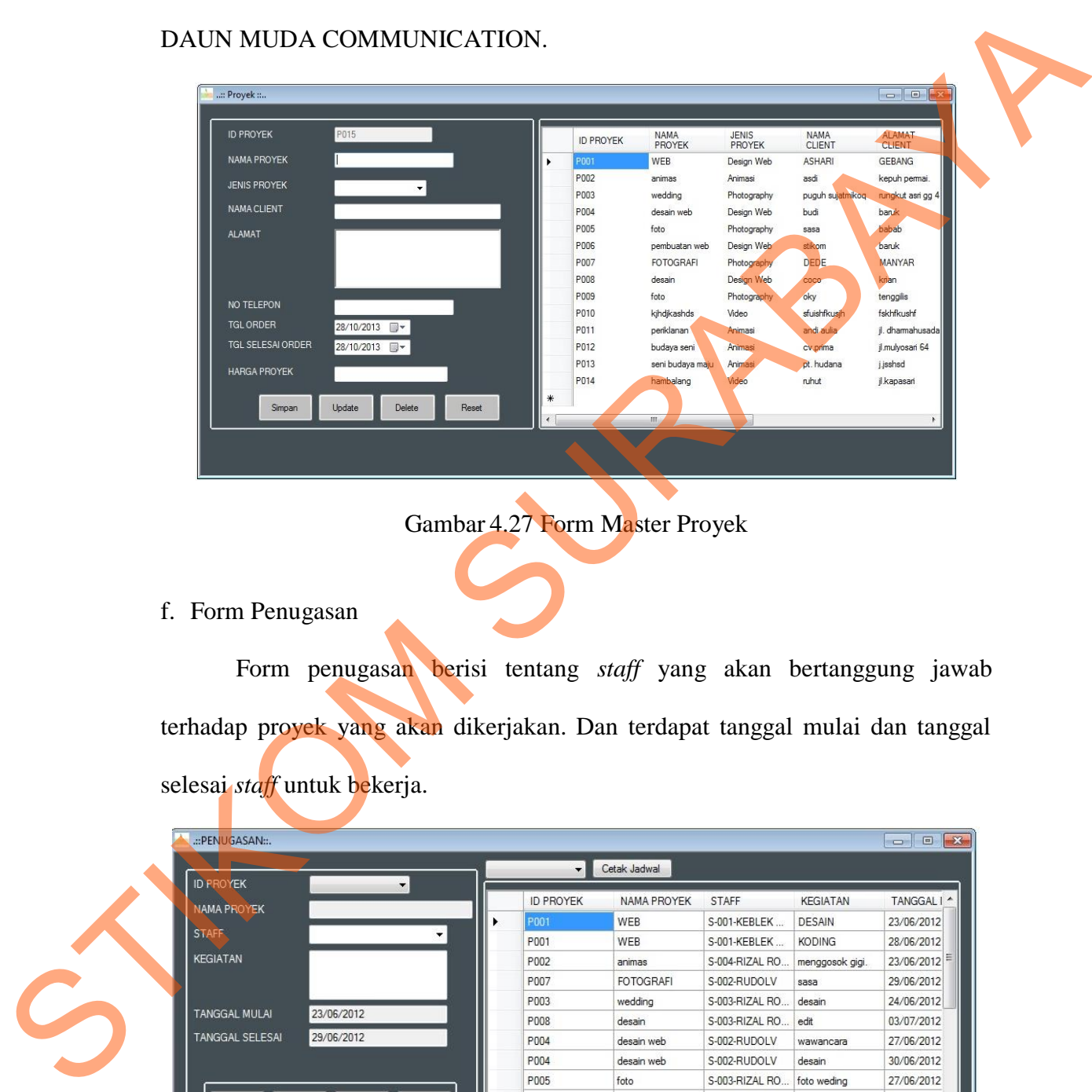

Gambar 4.27 Form Master Proyek

### f. Form Penugasan

Form penugasan berisi tentang *staff* yang akan bertanggung jawab terhadap proyek yang akan dikerjakan. Dan terdapat tanggal mulai dan tanggal selesai *staff* untuk bekerja.

| .:: PENUGASAN::.       |                          |               |                  |                       |                |                 | $-x$<br>回<br>التد    |
|------------------------|--------------------------|---------------|------------------|-----------------------|----------------|-----------------|----------------------|
| <b>ID PROYEK</b>       | $\overline{\phantom{0}}$ |               | $\mathbf{r}$     | Cetak Jadwal          |                |                 |                      |
| NAMA PROYEK            |                          |               | <b>ID PROYEK</b> | NAMA PROYEK           | <b>STAFF</b>   | <b>KEGIATAN</b> | TANGGAL I<br>$\star$ |
|                        |                          | ٠             | P001             | WEB                   | S-001-KEBLEK   | DESAIN          | 23/06/2012           |
| <b>STAFF</b>           |                          | $\cdot$       | P001             | WEB                   | S-001-KEBLEK   | <b>KODING</b>   | 28/06/2012           |
| <b>KEGIATAN</b>        |                          |               | P002             | animas                | S-004-RIZAL RO | menggosok gigi. | 23/06/2012           |
|                        |                          |               | P007             | <b>FOTOGRAFI</b>      | S-002-RUDOLV   | sasa            | 29/06/2012           |
|                        |                          |               | P003             | wedding               | S-003-RIZAL RO | desain          | 24/06/2012           |
| <b>TANGGAL MULAI</b>   | 23/06/2012               |               | P008             | desain                | S-003-RIZAL RO | edit            | 03/07/2012           |
| <b>TANGGAL SELESAI</b> | 29/06/2012               |               | P004             | desain web            | S-002-RUDOLV   | wawancara       | 27/06/2012           |
|                        |                          |               | P004             | desain web            | S-002-RUDOLV   | desain          | 30/06/2012           |
|                        |                          |               | P005             | foto                  | S-003-RIZAL RO | foto weding     | 27/06/2012           |
| Simpan<br>Ubah         | Hapus                    | Reset         | P005             | foto                  | S-002-RUDOLV   | pembuatan       | 28/07/2012           |
|                        |                          | $\rightarrow$ | P007             | <b>FOTOGRAFI</b><br>Ш | S-002-RUDOLV   | FOTO            | 29/06/2012           |

Gambar 4.28 Form Master Penugasan

## g. Form Status Proyek

Form ini digunakan untuk melihat status proyek yang dikerjakan apakah masih *progress* atau sudah selesai. Jika proyek selesai maka admin akan mengganti status proyek yang awal mulanya *progress* menjadi menjadi selesai.

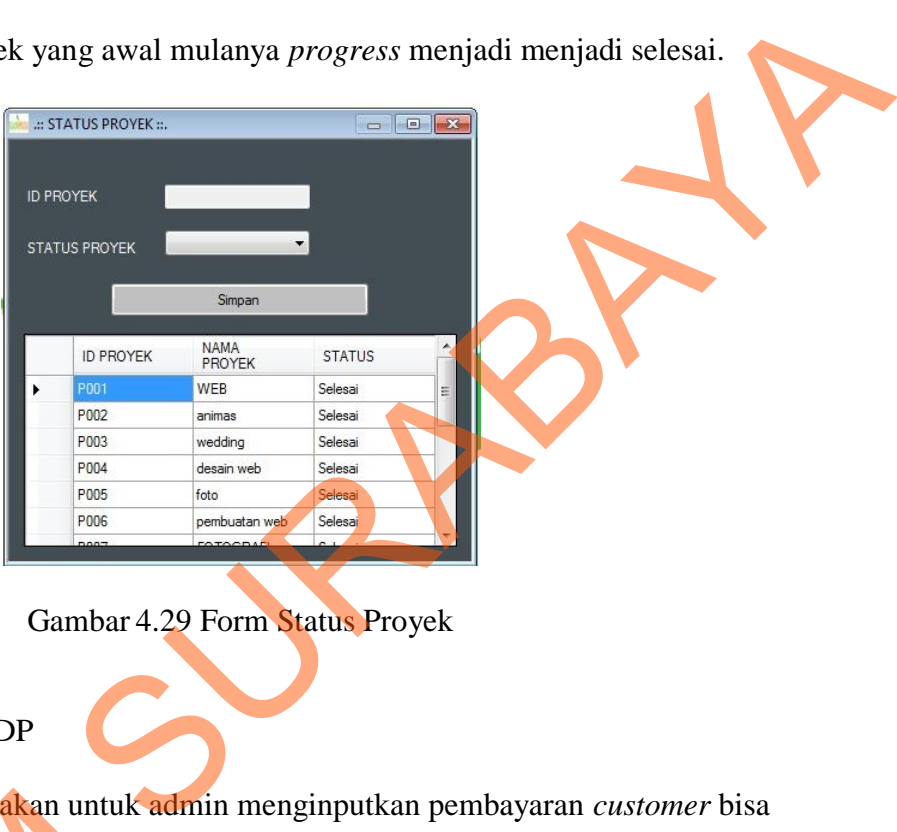

Gambar 4.29 Form Status Proyek

h. Form Pembayaran DP

Form ini digunakan untuk admin menginputkan pembayaran *customer* bisa

melakukan pembayaran uang muka terlebih dahulu.

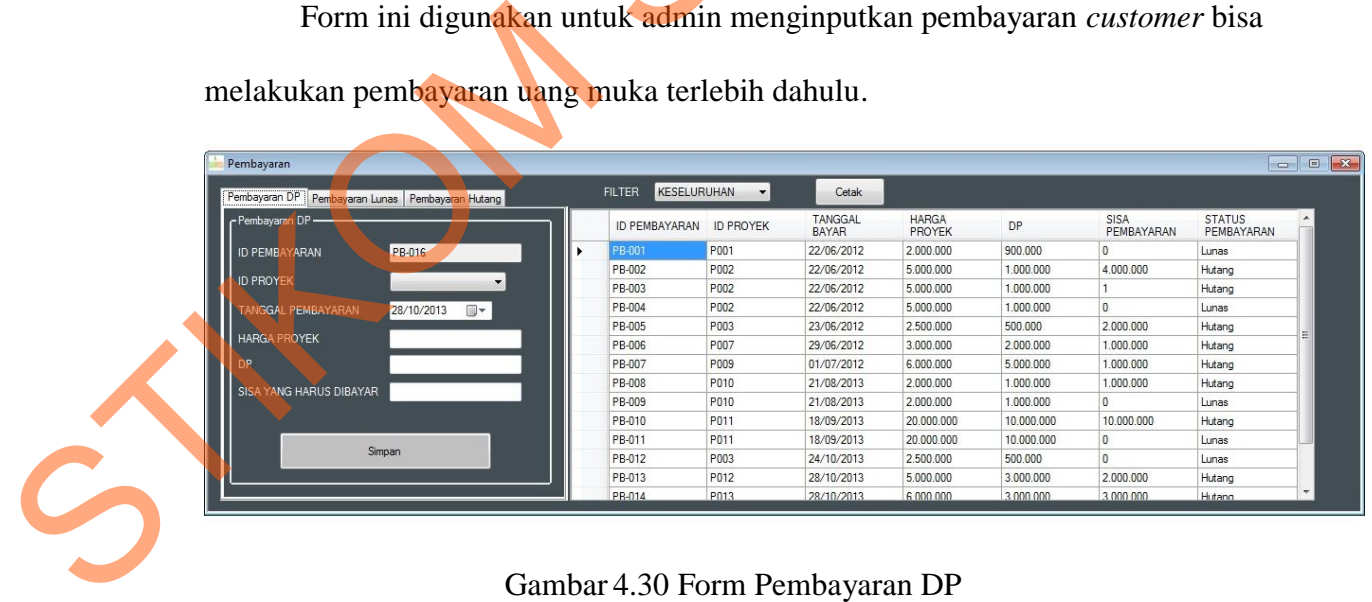

Gambar 4.30 Form Pembayaran DP

i. Form Pembayaran Lunas

Form ini digunakan untuk admin menginputkan pembayaran *customer* bisa melakukan pembayaran Lunas.

| Pembayaran Lunas<br>Pembavaran DP | Pembayaran Hutang | <b>KESELURUHAN</b><br><b>FILTER</b> | $\cdot$          | Cetak                   |                               |            |                    |                             |   |
|-----------------------------------|-------------------|-------------------------------------|------------------|-------------------------|-------------------------------|------------|--------------------|-----------------------------|---|
| - Pembayaran Lunas-               |                   | ID PEMBAYARAN                       | <b>ID PROYEK</b> | TANGGAL<br><b>BAYAR</b> | <b>HARGA</b><br><b>PROYEK</b> | DP         | SISA<br>PEMBAYARAN | <b>STATUS</b><br>PEMBAYARAN |   |
| <b>ID PEMBAYARAN</b>              | PB-016            | PB-001                              | P001             | 22/06/2012              | 2,000,000                     | 900.000    | $^{\circ}$         | Lunas                       |   |
|                                   |                   | PB-002                              | P002             | 22/06/2012              | 5,000,000                     | 1.000.000  | 4.000.000          | Hutang                      |   |
| <b>ID PROYEK</b>                  | $\mathbf{v}$      | PB-003                              | P002             | 22/06/2012              | 5.000.000                     | 1.000.000  |                    | Hutang                      |   |
| <b>TANGGAL PEMBAYARAN</b>         | ▥▾<br>28/10/2013  | PB-004                              | P002             | 22/06/2012              | 5,000,000                     | 1.000.000  | 0                  | Lunas                       |   |
|                                   |                   | PB-005                              | P003             | 23/06/2012              | 2.500.000                     | 500.000    | 2.000.000          | Hutang                      | 듸 |
| <b>TOTAL BAYAR</b>                |                   | PB-006                              | P007             | 29/06/2012              | 3.000.000                     | 2.000.000  | 1.000.000          | Hutang                      |   |
| PEMBAYARAN                        |                   | PB-007                              | P009             | 01/07/2012              | 6.000.000                     | 5.000.000  | 1.000.000          | Hutang                      |   |
|                                   |                   | PB-008                              | P010             | 21/08/2013              | 2.000.000                     | 1.000.000  | 1.000.000          | Hutang                      |   |
|                                   |                   | PB-009                              | P010             | 21/08/2013              | 2.000.000                     | 1.000.000  | $\mathbf{0}$       | Lunas                       |   |
|                                   |                   | PB-010                              | P011             | 18/09/2013              | 20.000.000                    | 10.000.000 | 10,000.000         | Hutang                      |   |
|                                   | Simpan            | PB-011                              | P011             | 18/09/2013              | 20,000.000                    | 10.000.000 |                    | Lunas                       |   |
|                                   |                   | PB-012                              | P003             | 24/10/2013              | 2.500.000                     | 500.000    | $\bullet$          | Lunas                       |   |
|                                   |                   | PB-013                              | P012             | 28/10/2013              | 5,000.000                     | 3,000,000  | 2.000.000          | Hutang                      |   |
|                                   |                   | PR-014                              | P013             | 28/10/2013              | 6,000,000                     | 3,000,000  | 3,000,000          | Hutano                      | ۰ |

Gambar 4.31 Form Pembayaran Lunas

| Pembayaran<br>Pembayaran DP Pembayaran Lunas Pembayaran Hutang<br>Pembayaran Lunas<br>b<br>ID PEMBAYARAN<br>PB-016<br><b>ID PROYEK</b><br>TANGGAL PEMBAYARAN<br>28/10/2013<br>⊞▼<br><b>TOTAL BAYAR</b><br>PEMBAYARAN<br>Simpan | <b>FILTER</b><br>KESELURUHAN<br>ID PEMBAYARAN<br><b>B-00</b><br>PB-002<br>PB-003<br>PB-004<br>PB-005<br>PB-006<br>PB-007<br>PB-008 | <b>ID PROYEK</b><br>P001<br>P002<br>P002 | Cetak<br>TANGGAL<br><b>BAYAR</b> | <b>HARGA</b><br>PROYEK  |                         |                              | <b>STATUS</b>        | $\begin{array}{c c c c c c} \hline \multicolumn{3}{c }{\mathbf{C}} & \multicolumn{3}{c }{\mathbf{D}} & \multicolumn{3}{c }{\mathbf{X}} \\\hline \multicolumn{3}{c }{\mathbf{C}} & \multicolumn{3}{c }{\mathbf{D}} & \multicolumn{3}{c }{\mathbf{M}} \\\hline \multicolumn{3}{c }{\mathbf{D}} & \multicolumn{3}{c }{\mathbf{D}} & \multicolumn{3}{c }{\mathbf{M}} \\\hline \multicolumn{3}{c }{\mathbf{D}} & \multicolumn{3}{c }{\mathbf{M}} \\\hline \$ |
|----------------------------------------------------------------------------------------------------|----------------------------------------------------------------------------------------------------|------------------------------------------|----------------------------------|-------------------------|-------------------------|------------------------------|----------------------|----------------------------------------------------------------------------------------------------|
|                                                                                                    |                                                                                                    |                                          |                                  |                         |                         |                              |                      |                                                                                                    |
|                                                                                                    |                                                                                                    |                                          |                                  |                         |                         |                              |                      |                                                                                                    |
|                                                                                                    |                                                                                                    |                                          |                                  |                         | DP                      | SISA<br>PEMBAYARAN           | PEMBAYARAN           |                                                                                                    |
|                                                                                                    |                                                                                                    |                                          | 22/06/2012                       | 2.000.000               | 900.000                 | $\mathbf{0}$                 | Lunas                |                                                                                                    |
|                                                                                                    |                                                                                                    |                                          | 22/06/2012<br>22/06/2012         | 5.000.000<br>5.000.000  | 1.000.000<br>1.000.000  | 4.000.000<br>$\mathbf{1}$    | Hutang               |                                                                                                    |
|                                                                                                    |                                                                                                    | P002                                     | 22/06/2012                       | 5.000.000               | 1.000.000               | $\mathbf{0}$                 | Hutang<br>Lunas      |                                                                                                    |
|                                                                                                    |                                                                                                    | P003                                     | 23/06/2012                       | 2,500,000               | 500.000                 | 2.000.000                    | Hutang               |                                                                                                    |
|                                                                                                    |                                                                                                    | P007                                     | 29/06/2012                       | 3.000.000               | 2,000,000               | 1.000.000                    | Hutang               |                                                                                                    |
|                                                                                                    |                                                                                                    | P009                                     | 01/07/2012                       | 6.000.000               | 5.000.000               | 1.000.000                    | Hutang               |                                                                                                    |
|                                                                                                    |                                                                                                    | P010                                     | 21/08/2013                       | 2.000.000               | 1.000.000               | 1.000.000                    | Hutang               |                                                                                                    |
|                                                                                                    | PB-009<br>PB-010                                                                                                    | P010<br>P011                             | 21/08/2013<br>18/09/2013         | 2.000.000<br>20.000.000 | 1.000.000<br>10.000.000 | $\overline{0}$<br>10.000.000 | Lunas<br>Hutang      |                                                                                                    |
|                                                                                                    | PB-011                                                                                                    | P011                                     | 18/09/2013                       | 20.000.000              | 10.000.000              |                              | Lunas                |                                                                                                    |
|                                                                                                    | PB-012                                                                                                    | P003                                     | 24/10/2013                       | 2.500.000               | 500.000                 |                              | Lunas                |                                                                                                    |
|                                                                                                    | PB-013                                                                                                    | P012                                     | 28/10/2013                       | 5.000.000               | 3.000.000               | 2.000.000                    | Hutang               |                                                                                                    |
|                                                                                                    | PR-014                                                                                                    | P013                                     | 28/10/2013                       | 6,000,000               | 000,000                 | 3,000,000                    | Hutano               |                                                                                                    |
| Form Pembayaran Hutang<br>$\mathbf{i}$ .                                                                                                    |                                                                                                    |                                          |                                  |                         |                         |                              |                      |                                                                                                    |
| Form ini digunakan untuk admin menginputkan pembayaran customer bisa<br>melakukan pembayaran sisa hutang yang dimiliki pelanggan.                                                                                              |                                                                                                    |                                          |                                  |                         |                         |                              |                      |                                                                                                    |
| Pembayaran                                                                                                    |                                                                                                    |                                          |                                  |                         |                         |                              |                      |                                                                                                    |
|                                                                                                    | KESELURUHAN<br><b>FILTER</b>                                                                                                    |                                          | Cetak                            |                         |                         |                              |                      |                                                                                                    |
| Pembayaran DP Pembayaran Lunas Pembayaran Hutang<br>Pembayaran Hutang                                                                                                    |                                                                                                    |                                          | TANGGAL                          | <b>HARGA</b>            |                         |                              |                      |                                                                                                    |
|                                                                                                    | ID PEMBAYARAN                                                                                                    | <b>ID PROYEK</b>                         | BAYAR                            | PROYEK                  | DP                      | SISA<br>PEMBAYARAN           | STATUS<br>PEMBAYARAN |                                                                                                    |
| ID PEMBAYARAN<br>PB-016                                                                                                    | PB-001                                                                                                    | P001                                     | 22/06/2012                       | 2.000.000               | 900.000                 | $\overline{0}$               | Lunas                |                                                                                                    |
| <b>ID PROYEK</b>                                                                                                    | PB-002<br>PB-003                                                                                                    | P002<br>P002                             | 22/06/2012<br>22/06/2012         | 5.000.000<br>5.000.000  | 1.000.000<br>1.000.000  | 4.000.000<br>$\mathbf{1}$    | Hutang<br>Hutang     |                                                                                                    |
| <b>TANGGAL PEMBAYARAI</b><br>28/10/2013                                                                                                    | PB-004                                                                                                    | P002                                     | 22/06/2012                       | 5.000.000               | 1,000,000               | l n                          | Lunas                |                                                                                                    |
|                                                                                                    | PB-005                                                                                                    | P003                                     | 23/06/2012                       | 2,500,000               | 500,000                 | 2.000.000                    | Hutang               |                                                                                                    |
| <b>HARGA PROYEK</b>                                                                                                    | PB-006<br>PB-007                                                                                                    | P007                                     | 29/06/2012                       | 3.000.000               | 2.000.000<br>5,000,000  | 1.000.000                    | Hutang               |                                                                                                    |
| DP                                                                                                    | PB-008                                                                                                    | P009<br>P010                             | 01/07/2012<br>21/08/2013         | 6.000.000<br>2.000.000  | 1.000.000               | 1.000.000<br>1.000.000       | Hutang<br>Hutang     |                                                                                                    |
| SISA YANG HARUS DIBAYAR                                                                                                    | PB-009                                                                                                    | P010                                     | 21/08/2013                       | 2.000.000               | 1.000.000               | $\Omega$                     | Lunas                |                                                                                                    |
| PEMBAY<br><b>IRAN</b>                                                                                                    | PB-010                                                                                                    | P011                                     | 18/09/2013                       | 20.000.000              | 10.000.000              | 10.000.000                   | Hutang               |                                                                                                    |
|                                                                                                    | PB-011                                                                                                    | P011                                     | 18/09/2013                       | 20.000.000              | 10.000.000              | $\bf 0$                      | Lunas                |                                                                                                    |
| Simpan                                                                                                    | PB-012<br>PB-013                                                                                                    | P003<br>P012                             | 24/10/2013<br>28/10/2013         | 2.500.000<br>5.000.000  | 500.000<br>3.000.000    | 0<br>2.000.000               | Lunas<br>Hutang      |                                                                                                    |

Gambar 4.32 Form Pembayaran Hutang

### **4.4 Implementasi Sistem**

#### **4.4.1 Kebutuhan Sistem**

Pada tahap ini, dijelaskan mengenai implementasi dari perangkat keras dan lunak yang harus dipersiapkan oleh pengguna. Untuk perangkat keras, rekomendasi pengguna harus mempersiapkan spesifikasi sebagai berikut:

1. Intel Atom Processor N550 1,5GHz

2. Memory 1 GB DDR3

3. VGA 250 MB

Kebutuhan minimum perangkat lunak untuk aplikasi ini adalah sebagai berikut :

1. Microsoft Windows XP Professonal

2. My SQL Server 5.0

### **4.4.2 Penjelasan Pemakaian Aplikasi**

Tahap ini merupakan langkah-langkah dari pemakaian aplikasi sistem informasi penjadwalan proyek pada CV. DAUN MUDA COMMUNICATION. Berikut sub-sub pembahasan pemakaian aplikasi ini:

a. Form Login

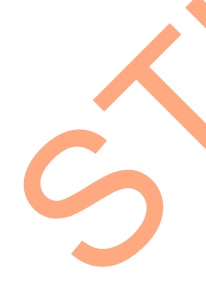

Form login ini adalah form pertama yang muncul ketika program dijalankan. *User* harus menginputkan *username* dan *password* yang sesuai agar dapat masuk ke menu utama dari aplikasi ini. Form Login ini untuk mengontrol agar hanya orang yang berhak saja yang dapat mengakses aplikasi ini. Jika orang tersebut tidak memiliki wewenang, maka ia tidak akan dapat membuka aplikasi ini. dan lunak yang harus dipersiapkan oleh pengguna. Untuk perangkat kera<br>
rekomendasi pengguna harus mempersiapkan spesifikasi sebagai berikut:<br>
1. Intel Atom Processor N550 1.5GHz<br>
2. Memory 1 GB DDR3<br>
3. VGA 250 MB<br>
Kebutuh

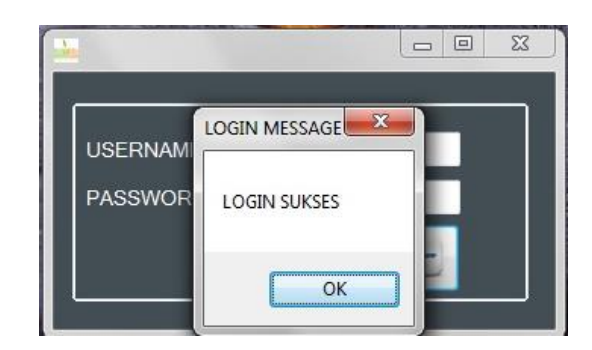

Gambar 4.33 Form Login

### b. Form Menu Utama

Desain menu utama akan digunakan sebagai menu awal dari aplikasi ini. Dimana pada menu utama ini adalah gerbang untuk menuju atau memanggil formform yang terkait dengan aplikasi ini.

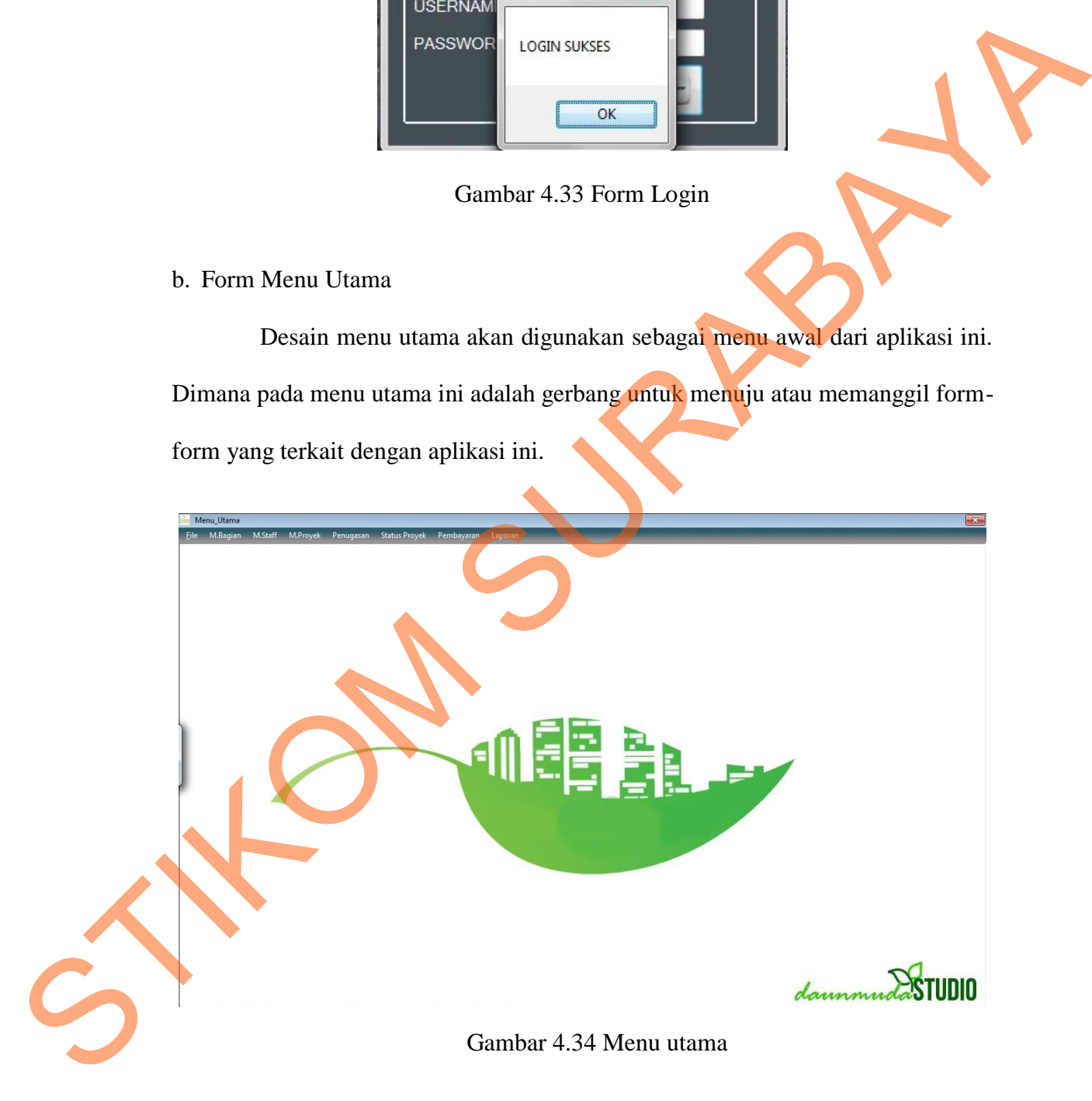

#### c. Form Master Bagian

Form master bagian berisi tentang kode bagian diisi dengan kode B001 misal dan nama bagian yang ada pada CV. DAUN MUDA COMMUNICATION juga bisa menambah, menghapus dan mencetak bagian dalam perusahaan tersebut.

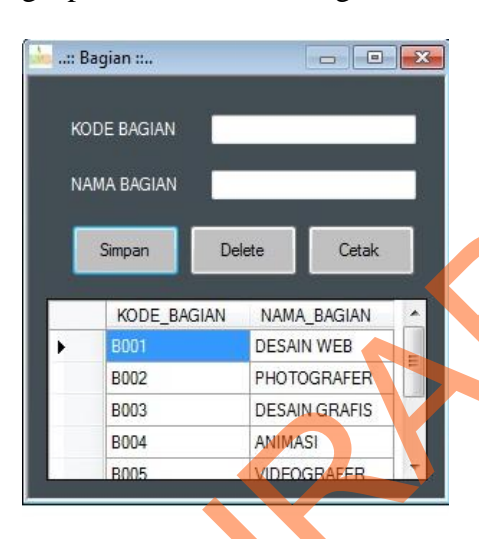

Gambar 4.35 Form Master Bagian

d. Form Master Staff

Form master *staff* berisi tentang biodata pegawai CV. DAUN MUDA COMMUNICATION antara lain yaitu berisi id\_staff, nama bagian, nama, jenis kelamin, status, alamat dan status pegawai. Dalam form master staff bisa juga untuk meng-update dan menghapus staff yang telah disimpan ada juga tombol reset yang digunakan untuk menghapus data-data staff apabila salah mengisi. STRIP (STRIP CONTROL)<br>
STRIP CONTROL CONTROL CONTROL CONTROL CONTROL CONTROL CONTROL CONTROL CONTROL CONTROL CONTROL CONTROL CONTROL CONTROL CONTROL CONTROL CONTROL CONTROL CONTROL CONTROL CONTROL CONTROL CONTROL CONTROL C

|                     | S-008                                    |   | ID      | Nama                            | Bagian               | Status Pegawai | <b>JK</b> | Sta  |
|---------------------|------------------------------------------|---|---------|---------------------------------|----------------------|----------------|-----------|------|
| <b>ID STAFF</b>     |                                          |   | $S-001$ | <b>KEBLEK RONERO DESAIN WEB</b> |                      | Aktif          | L         | Beld |
| NAMA BAGIAN         | $\cdot$                                  |   | S-002   | <b>RUDOLV</b>                   | <b>PHOTOGRAFER</b>   | Aktif          | L         | Bel  |
| <b>NAMA</b>         |                                          |   | $S-003$ | RIZAL ROSHADI                   | <b>DESAIN GRAFIS</b> | Aktif          | L         | Belt |
|                     |                                          |   | S-004   | RIZAL ROSHADI                   | ANIMASI              | Aktif          | L         | Belu |
| JENIS KELAMIN       | <b>B</b> Laki-laki<br><b>O</b> Perempuan |   | $S-005$ | KEBLEK RONERO VIDEOGRAFER       |                      | Aktif          | L         | Belu |
|                     |                                          |   | S-006   | <b>FALIS R</b>                  | <b>MANAJEMEN</b>     | Aktif          | Ł         | Belu |
| <b>STATUS KAWIN</b> | ×.                                       |   | S-007   | OKKY                            | AKUTANSI             | Aktif          | ı         | Belu |
| <b>ALAMAT</b>       |                                          | ₩ |         |                                 |                      |                |           |      |
| STATUS PEGAWAI      | Aktif Tidak Aktif                        |   |         |                                 |                      |                |           |      |
| Simpan              | Delete<br><b>Update</b><br>Reset         |   |         |                                 |                      |                |           |      |

Gambar 4.36 Form Master Staff

#### e. Form Master Proyek

Pada form master proyek ini adalah form yang digunakan admin untuk mengisi kelengkapan customer jika melakukan pesanan atau jasa pada CV. DAUN MUDA COMMUNICATION. Yaitu dengan mengisi nama proyek, nama client, alamat, no telepon, tanggal order, tanggal selesai order dan harga proyek. Pada tanggal order apabila sudah memilih tanggal, maka tanggal selesai order tidak bisa memilih tanggal sebelumnya.

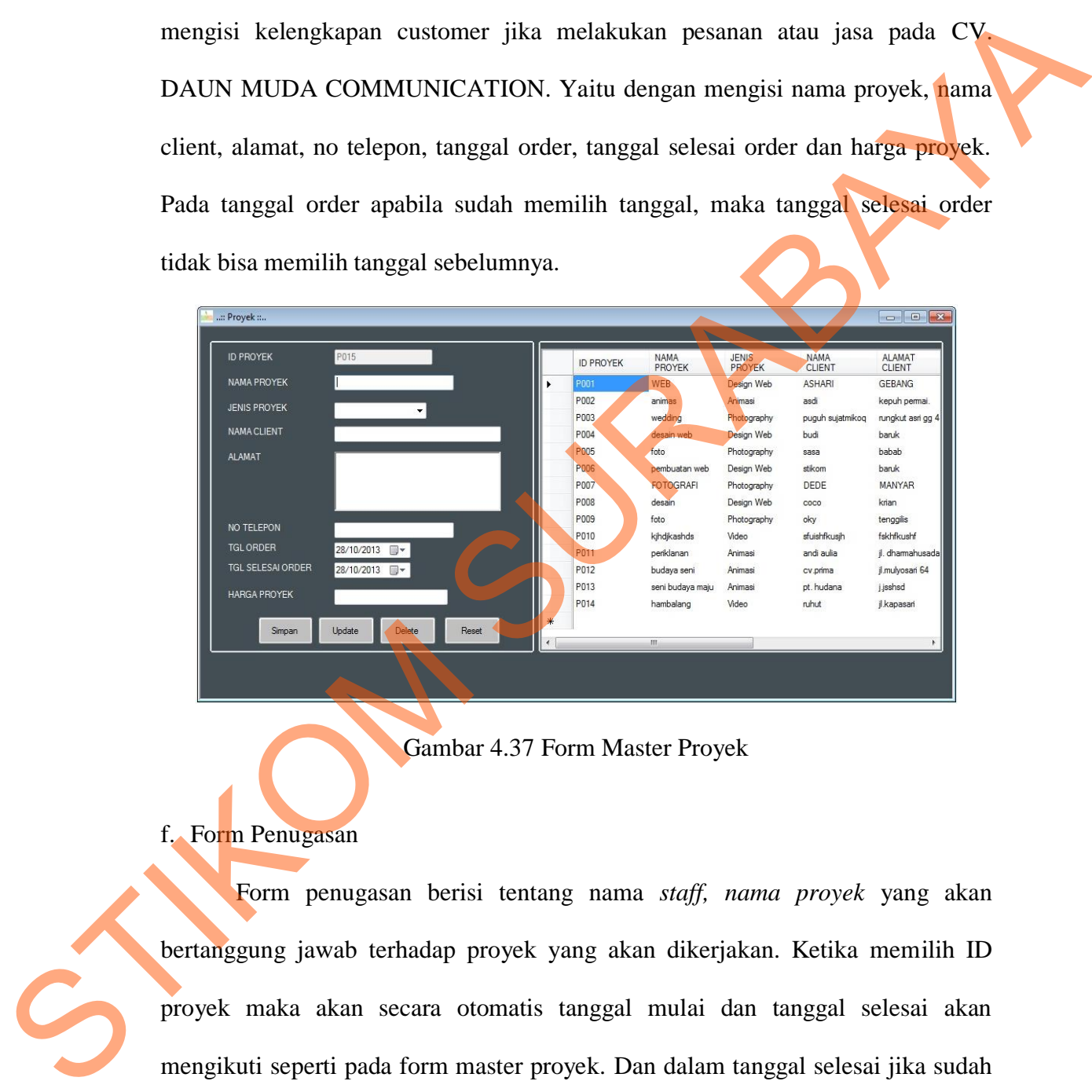

Gambar 4.37 Form Master Proyek

#### f. Form Penugasan

Form penugasan berisi tentang nama *staff, nama proyek* yang akan bertanggung jawab terhadap proyek yang akan dikerjakan. Ketika memilih ID proyek maka akan secara otomatis tanggal mulai dan tanggal selesai akan mengikuti seperti pada form master proyek. Dan dalam tanggal selesai jika sudah diinputkan tanggal, maka tanggal sebelumnya tidak bisa dipilih lagi. Dalam bagian penugasan juga bisa mencetak jadwal pekerjaan *staff.*

| .:: PENUGASAN::.       |                        |              | $\mathbf{r}$     | Cetak Jadwal     |                |                 | $\mathbf{x}$<br>回<br>$\qquad \qquad \Box$ |
|------------------------|------------------------|--------------|------------------|------------------|----------------|-----------------|-------------------------------------------|
| <b>ID PROYEK</b>       | $\mathbf{v}$           |              |                  |                  |                |                 |                                           |
| <b>NAMA PROYEK</b>     |                        |              | <b>ID PROYEK</b> | NAMA PROYEK      | <b>STAFF</b>   | <b>KEGIATAN</b> | <b>TANGGAL</b>                            |
|                        |                        | ٠            | P001             | WEB              | S-001-KEBLEK   | <b>DESAIN</b>   | 23/06/2012                                |
| <b>STAFF</b>           |                        | $\mathbf{v}$ | P001             | WEB              | S-001-KEBLEK   | <b>KODING</b>   | 28/06/2012                                |
| <b>KEGIATAN</b>        |                        |              | P002             | animas           | S-004-RIZAL RO | menggosok gigi. | 23/06/2012                                |
|                        |                        |              | P007             | <b>FOTOGRAFI</b> | S-002-RUDOLV   | sasa            | 29/06/2012                                |
|                        |                        |              | P003             | wedding          | S-003-RIZAL RO | desain          | 24/06/2012                                |
| <b>TANGGAL MULAI</b>   | 23/06/2012             |              | <b>P008</b>      | desain           | S-003-RIZAL RO | edit            | 03/07/2012                                |
| <b>TANGGAL SELESAI</b> | 29/06/2012             |              | P004             | desain web       | S-002-RUDOLV   | wawancara       | 27/06/2012                                |
|                        |                        |              | P004             | desain web       | S-002-RUDOLV   | desain          | 30/06/2012                                |
|                        |                        |              | P005             | foto             | S-003-RIZAL RO | foto weding     | 27/06/2012                                |
| Simpan                 | Ubah<br>Hapus<br>Reset |              | P005             | foto             | S-002-RUDOLV   | pembuatan       | 28/07/2012                                |
|                        |                        |              | P007             | <b>FOTOGRAFI</b> | S-002-RUDOLV   | <b>FOTO</b>     | 29/06/2012                                |
|                        |                        | $\leftarrow$ |                  | Ш                |                |                 |                                           |

Gambar 4.38 Form Penugasan

g. Form Status Proyek

Form ini digunakan untuk melihat status proyek yang dikerjakan apakah masih *progress* atau sudah selesai. Jika proyek selesai maka admin akan mengganti status proyek yang awal mulanya *progress* menjadi menjadi selesai secara manual. STRIKOM THE CONSULTION OF THE CONSULTION OF THE CONSULTION OF THE CONSULTION OF THE CONSULTION OF THE CONSULTION OF THE CONSULTION OF THE CONSULTION OF THE CONSULTION OF THE CONSULTION OF THE CONSULTION OF THE CONSULTION

|   | .:: STATUS PROYEK ::. |                              | $\Box$ $\Box$ |   |
|---|-----------------------|------------------------------|---------------|---|
|   | <b>ID PROYEK</b>      |                              |               |   |
|   |                       |                              |               |   |
|   | <b>ATUS PROYEK</b>    |                              |               |   |
|   |                       | Simpan                       |               |   |
|   |                       |                              |               |   |
|   |                       |                              |               |   |
|   | <b>ID PROYEK</b>      | <b>NAMA</b><br><b>PROYEK</b> | <b>STATUS</b> |   |
| ь | P001                  | <b>WEB</b>                   | Selesai       | Ξ |
|   | P002                  | animas                       | Selesai       |   |
|   | P003                  | wedding                      | Selesai       |   |
|   | P004                  | desain web                   | Selesai       |   |
|   | P005                  | foto                         | Selesai       |   |
|   | P006                  | pembuatan web                | Selesai       |   |

Gambar 4.39 Form Status Proyek

#### h. Form Pembayaran DP

Form ini digunakan untuk admin menginputkan pembayaran *customer* dengan melakukan pembayaran DP atau pembayaran dimuka. Pertama dengan menginputkan ID proyek yang otomatis akan muncul harga proyek tersebut, lalu

tanggal pembayaran, DP dan sisa yang harus dibayar lalu simpan akan muncul report tanda terima yang akan tersimpan juga di data *gridview*.

| Pembavaran                |                                    |                                     |                  |                         |                        |            |                    | $\equiv$                    | $-x$<br>$\Box$           |
|---------------------------|------------------------------------|-------------------------------------|------------------|-------------------------|------------------------|------------|--------------------|-----------------------------|--------------------------|
| Pembayaran DP             | Pembayaran Lunas Pembayaran Hutang | <b>KESELURUHAN</b><br><b>FILTER</b> | $\cdot$          | Cetak                   |                        |            |                    |                             |                          |
| - Pembayaran DP-          |                                    | ID PEMBAYARAN                       | <b>ID PROYEK</b> | TANGGAL<br><b>BAYAR</b> | <b>HARGA</b><br>PROYEK | DP         | SISA<br>PEMBAYARAN | <b>STATUS</b><br>PEMBAYARAN |                          |
| <b>ID PEMBAYARAN</b>      | PB-016                             | PB-001                              | P001             | 22/06/2012              | 2.000.000              | 900,000    |                    | Lunas                       |                          |
|                           |                                    | PB-002                              | P002             | 22/06/2012              | 5.000.000              | 1.000.000  | 4.000.000          | Hutang                      |                          |
| <b>ID PROYEK</b>          | ۰.                                 | PB-003                              | P002             | 22/06/2012              | 5.000.000              | 1.000.000  |                    | Hutang                      |                          |
| <b>TANGGAL PEMBAYARAN</b> | 1919<br>28/10/2013                 | PB-004                              | P002             | 22/06/2012              | 5.000.000              | 1.000.000  |                    | Lunas                       |                          |
|                           |                                    | PB-005                              | P003             | 23/06/2012              | 2.500.000              | 500,000    | 2.000.000          | Hutang                      | Ε                        |
| <b>HARGA PROYEK</b>       |                                    | PB-006                              | P007             | 29/06/2012              | 3.000.000              | 2.000.000  | 1.000.000          | Hutang                      |                          |
| DP                        |                                    | PB-007                              | P009             | 01/07/2012              | 6.000.000              | 5.000.000  | 1.000.000          | Hutang                      |                          |
| SISA YANG HARUS DIBAYAR   |                                    | PB-008                              | P010             | 21/08/2013              | 2.000.000              | 1.000.000  | 1.000.000          | Hutang                      |                          |
|                           |                                    | PB-009                              | P010             | 21/08/2013              | 2.000.000              | 1.000.000  |                    | Lunas                       |                          |
|                           |                                    | PB-010                              | P011             | 18/09/2013              | 20.000.000             | 10.000.000 | 10.000.000         | Hutang                      |                          |
|                           |                                    | PB-011                              | P011             | 18/09/2013              | 20,000.000             | 10.000.000 | 0                  | Lunas                       |                          |
| Simpan                    |                                    | PB-012                              | P003             | 24/10/2013              | 2.500.000              | 500,000    |                    | Lunas                       |                          |
|                           |                                    | PB-013                              | P012             | 28/10/2013              | 5.000.000              | 3.000.000  | 2.000.000          | Hutang                      |                          |
|                           |                                    | PR-014                              | P013             | 28/10/2013              | 6,000,000              | 3,000,000  | 3,000,000          | Hutano                      | $\overline{\phantom{a}}$ |

Gambar 4.340 Form Pembayaran DP

| Pembayaran DP<br><b>ID PEMBAYARAN</b><br>PB-016<br><b>ID PROYEK</b>                                                                                                    | ID PEMBAYARAN ID PROYEK           |      |                            |                        |            |                    |                             |  |
|----------------------------------------------------------------------------------------------------|-----------------------------------|------|----------------------------|------------------------|------------|--------------------|-----------------------------|--|
|                                                                                                    |                                   |      | TANGGAL                    | HARGA<br>PROYEK        | DP         | SISA<br>PEMBAYARAN | STATUS<br>PEMBAYARAN        |  |
|                                                                                                    |                                   | P001 | <b>BAYAR</b><br>22/06/2012 | 2.000,000              | 900.000    | n                  | Lunas                       |  |
|                                                                                                    | PB-002                            | P002 | 22/06/2012                 | 5.000.000              | 1.000.000  | 4.000.000          | Hutang                      |  |
|                                                                                                    | PB-003                            | P002 | 22/06/2012                 | 5.000.000              | 1.000.000  |                    | Hutang                      |  |
| <b>TANGGAL PEMBAYARAN</b><br>28/10/2013<br>圓▼                                                                                                    | PB-004                            | P002 | 22/06/2012                 | 5.000.000              | 1.000.000  | $\Omega$           | Lunas                       |  |
|                                                                                                    | PB-005                            | P003 | 23/06/2012                 | 2.500.000              | 500.000    | 2.000.000          | Hutang                      |  |
| HARGA PROYEK                                                                                                    | PB-006                            | P007 | 29/06/2012                 | 3.000.000              | 2.000.000  | 1.000.000          | Ε<br>lutang                 |  |
| <b>DP</b>                                                                                                    | PB-007                            | P009 | 01/07/2012                 | 6.000.000              | 5.000.000  | 1.000.000          | Hutang                      |  |
| SISA YANG HARUS DIBAYAR                                                                                                    | PB-008                            | P010 | 21/08/2013                 | 2.000.000              | 1.000.000  | 1.000.000          | Hutano                      |  |
|                                                                                                    | PB-009                            | P010 | 21/08/2013                 | 2.000.000              | 1.000.000  | $\Omega$           | Lunas                       |  |
|                                                                                                    | PB-010                            | P011 | 18/09/2013                 | 20.000.000             | 10.000.000 | 10.000.000         | Hutang                      |  |
| Simpar                                                                                                    | PB-011                            | P011 | 18/09/2013                 | 20.000.000             | 10.000.000 |                    | Lunas                       |  |
|                                                                                                    | PB-012                            | P003 | 24/10/2013                 | 2.500.000              | 500,000    | $\Omega$           | Lunas                       |  |
|                                                                                                    | PB-013                            | P012 | 28/10/2013                 | 5.000.000              | 3.000.000  | 2.000.000          | Hutang                      |  |
|                                                                                                    | PR-014                            | P013 | 28/10/2013                 | 6,000,000              | ona and    | 100.000            | Hutano                      |  |
| i. Form Pembayaran Lunas<br>Form ini digunakan untuk admin menginputkan pembayaran customer<br>dengan melakukan pembayaran Lunas. Pertama dengan menginputkan ID proyek<br>dan secara otomatis total bayar proyek akan muncul. Lalu memilih tanggal |                                   |      |                            |                        |            |                    |                             |  |
| pembayaran, dan pembayaran secara keseluruhan.                                                                                                    |                                   |      |                            |                        |            |                    |                             |  |
| Pembayaran<br>Pembayaran DP   Pembayaran Lunas<br>ran Hutang                                                                                                    | KESELURUHAN<br><b>FILTER</b>      |      | Cetak                      |                        |            |                    |                             |  |
|                                                                                                    | ID PEMBAYARAN ID PROYEK           |      | TANGGAL<br>BAYAR           | <b>HARGA</b><br>PROYEK | DP         | SISA<br>PEMBAYARAN | <b>STATUS</b><br>PEMBAYARAN |  |
|                                                                                                    | $-B-00$                           | P001 | 22/06/2012                 | 2.000.000              | 900.000    | $\Omega$           | Lunas                       |  |
| <b>ID PEMBAYARAN</b><br><b>B-016</b>                                                                                                    | PB-002                            | P002 | 22/06/2012                 | 5.000.000              | 1.000.000  | 4.000.000          | Hutang                      |  |
| <b>ID PROYEK</b>                                                                                                    | PB-003                            | P002 | 22/06/2012                 | 5.000.000              | 1,000,000  |                    | Hutang                      |  |
| TANGGAL PEMBAY<br><b>IRAN</b>                                                                                                    | PB-004                            | P002 | 22/06/2012                 | 5.000.000              | 1,000,000  | $\Omega$           | Lunas                       |  |
| 28/10/2013                                                                                                    | PB-005                            | P003 | 23/06/2012                 | 2.500.000              | 500.000    | 2.000.000          | Hutang                      |  |
| TOTAL BAYAR                                                                                                    | PB-006                            | P007 | 29/06/2012                 | 3.000.000              | 2.000.000  | 1.000.000          | Hutang                      |  |
| PEMBAYARAN                                                                                                    | PB-007                            | P009 | 01/07/2012                 | 6.000.000              | 5.000.000  | 1.000.000          | Hutang                      |  |
|                                                                                                    | PB-008                            | P010 | 21/08/2013                 | 2.000.000              | 1.000.000  | 1.000.000          | Hutang                      |  |
|                                                                                                    | PB-009                            | P010 | 21/08/2013                 | 2.000.000              | 1.000.000  |                    | Lunas                       |  |
|                                                                                                    | PB-010                            | P011 | 18/09/2013                 | 20.000.000             | 10.000.000 | 10.000.000         | Hutang                      |  |
| Simpan                                                                                                    | PB-011                            | P011 | 18/09/2013                 | 20.000.000             | 10.000.000 | $\Omega$           | Lunas                       |  |
|                                                                                                    | PB-012                            | P003 | 24/10/2013                 | 2.500.000              | 500.000    | $\Omega$           | Lunas                       |  |
|                                                                                                    | PB-013                            | P012 | 28/10/2013                 | 5.000.000              | 3.000.000  | 2,000,000          | Hutang                      |  |
|                                                                                                    | PR-014                            | P013 | 28/10/2013                 | 6,000,000              | 3,000,000  | 3,000,000          | Hutano                      |  |
|                                                                                                    | Gambar 4.41 Form Pembayaran Lunas |      |                            |                        |            |                    |                             |  |

Gambar 4.41 Form Pembayaran Lunas

## j. Form Pembayaran Hutang

Form ini digunakan untuk admin menginputkan pembayaran *customer* dengan melakukan pembayaran Hutang. Pertama dengan menginputkan ID proyek

yang otomatis akan muncul harga proyek tersebut, lalu tanggal pembayaran, DP, sisa yang harus dibayar dan pembayaran lalu simpan akan muncul didata grid view.

| Pembayaran                                       |                                                                     |                                   |                                |                                         |                          |                          |                        | $\begin{array}{ c c c c c }\hline \multicolumn{1}{ c }{\mathbf{C}} & \multicolumn{1}{ c }{\mathbf{D}} & \multicolumn{1}{ c }{\mathbf{X}}\hline \multicolumn{1}{ c }{\mathbf{A}}\hline \multicolumn{1}{ c }{\mathbf{A}}\hline \multicolumn{1}{ c }{\mathbf{A}}\hline \multicolumn{1}{ c }{\mathbf{A}}\hline \multicolumn{1}{ c }{\mathbf{A}}\hline \multicolumn{1}{ c }{\mathbf{A}}\hline \multicolumn{1}{ c }{\mathbf{A}}\hline \multicolumn{$ |
|--------------------------------------------------|---------------------------------------------------------------------|-----------------------------------|--------------------------------|-----------------------------------------|--------------------------|--------------------------|------------------------|----------------------------------------------------------------------------------------------------|
| Pembayaran DP Pembayaran Lunas Pembayaran Hutang |                                                                     | <b>FILTER</b>                     | KESELURUHAN                    | Cetak                                   |                          |                          |                        |                                                                                                    |
| Pembayaran Hutang-                               |                                                                     | ID PEMBAYARAN                     | <b>ID PROYEK</b>               | TANGGAL<br>BAYAR                        | HARGA<br>PROYEK          | DP                       | SISA<br>PEMBAYARAN     | STATUS<br>PEMBAYARAN                                                                                                    |
|                                                  |                                                                     | <b>B-00</b>                       | P001                           | 22/06/2012                              | 2.000.000                | 900.000                  | $\theta$               | Lunas                                                                                                    |
| <b>ID PEMBAYARAN</b>                             | PB-016                                                              | PB-002                            | P002                           | 22/06/2012                              | 5.000.000                | 1.000.000                | 4.000.000              | Hutang                                                                                                    |
| ID PROYEK                                        |                                                                     | PB-003                            | P002                           | 22/06/2012                              | 5.000.000                | 1.000.000                |                        | Hutang                                                                                                    |
| TANGGAL PEMBAYARAN                               | 28/10/2013<br>▥▾                                                    | PB-004                            | P002                           | 22/06/2012                              | 5.000.000                | 1.000.000                | $\bf{0}$               | unas                                                                                                    |
| <b>HARGA PROYEK</b>                              |                                                                     | PB-005<br>PB-006                  | P003<br>P007                   | 23/06/2012<br>29/06/2012                | 2.500.000<br>3.000.000   | 500.000<br>2.000.000     | 2.000.000<br>1.000.000 | Hutang<br>Hutang                                                                                                    |
| DP                                               |                                                                     | PB-007                            | P009                           | 01/07/2012                              | 6.000.000                | 5.000.000                | 1,000.000              | Hutang                                                                                                    |
| SISA YANG HARUS DIBAYAR                          |                                                                     | PB-008                            | P010                           | 21/08/2013                              | 2.000.000                | 1.000.000                | 1.000.000              | Hutang                                                                                                    |
|                                                  |                                                                     | PB-009                            | P010                           | 21/08/2013                              | 2.000.000                | 1.000.000                | $\mathbf 0$            | Lunas                                                                                                    |
| PEMBAYARAN                                       |                                                                     | PB-010<br>PB-011                  | P011<br>P011                   | 18/09/2013<br>18/09/2013                | 20.000.000<br>20.000.000 | 10.000.000<br>10.000.000 | 10.000.000             | Hutang<br>Lunas                                                                                                    |
| Simpan                                           |                                                                     | PR-012                            | P003                           | 24/10/2013                              | 2.500.000                | 500,000                  |                        | Lunas                                                                                                    |
|                                                  |                                                                     | PB-013                            | P012                           | 28/10/2013                              | 5.000.000                | 3.000.000                | 2,000,000              | Hutang                                                                                                    |
|                                                  |                                                                     | PR-014                            | P013                           | 28/10/2013                              | 6.000.000                | 000.000                  | 3,000,000              | Hutano                                                                                                    |
|                                                  | Form report bagian digunakan untuk admin untuk mencetak nama bagian |                                   |                                |                                         |                          |                          |                        |                                                                                                    |
|                                                  |                                                                     |                                   |                                |                                         |                          |                          |                        |                                                                                                    |
| yang ada pada perusahaan.                        |                                                                     |                                   |                                |                                         |                          |                          |                        |                                                                                                    |
|                                                  | 96 G<br>階<br>$\mathbb{N}$<br>$\mathbb{R}^2$<br><b>Main Report</b>   | <b>D</b><br>商<br>$\mathbb{R}$ .   |                                |                                         |                          |                          |                        |                                                                                                    |
|                                                  | Launmiro                                                            |                                   | <b>DAUN MUDA COMMUNICATION</b> | <b>DATA MASTER BAGIAN</b>               |                          |                          |                        |                                                                                                    |
|                                                  |                                                                     |                                   |                                |                                         |                          |                          |                        |                                                                                                    |
|                                                  |                                                                     | <b>KODE BAGIAN</b><br><b>B001</b> |                                | <b>NAMA BAGIAN</b><br><b>DESAIN WEB</b> |                          |                          |                        |                                                                                                    |
|                                                  |                                                                     | <b>B002</b>                       |                                | <b>PHOTOGRAFER</b>                      |                          |                          |                        |                                                                                                    |
|                                                  |                                                                     | <b>B003</b>                       |                                | <b>DESAIN GRAFIS</b>                    |                          |                          |                        |                                                                                                    |
|                                                  |                                                                     | <b>B004</b>                       |                                | <b>ANIMASI</b>                          |                          |                          |                        |                                                                                                    |
|                                                  |                                                                     | <b>B005</b>                       |                                | <b>VIDEOGRAFER</b>                      |                          |                          |                        |                                                                                                    |
|                                                  |                                                                     | <b>B006</b><br><b>B007</b>        |                                | <b>MANAJEMEN</b><br><b>AKUTANSI</b>     |                          |                          |                        |                                                                                                    |
|                                                  |                                                                     |                                   |                                |                                         |                          |                          |                        |                                                                                                    |
|                                                  |                                                                     | Gambar 4.43 Report Bagian         |                                |                                         |                          |                          |                        |                                                                                                    |
| 1. Form Report Penugasan                         |                                                                     |                                   |                                |                                         |                          |                          |                        |                                                                                                    |

Gambar 4.42 Form Pembayaran Hutang

| dannmndaSTUDIO     | <b>DATA MASTER BAGIAN</b><br><b>DAUN MUDA COMMUNICATION</b> |  |
|--------------------|-------------------------------------------------------------|--|
| <b>KODE BAGIAN</b> | <b>NAMA BAGIAN</b>                                          |  |
| <b>B001</b>        | <b>DESAIN WEB</b>                                           |  |
| <b>B002</b>        | <b>PHOTOGRAFER</b>                                          |  |
| <b>B003</b>        | <b>DESAIN GRAFIS</b>                                        |  |
| <b>B004</b>        | <b>ANIMASI</b>                                              |  |
|                    |                                                             |  |
| <b>B005</b>        | <b>VIDEOGRAFER</b>                                          |  |
| <b>B006</b>        | <b>MANAJEMEN</b>                                            |  |

Gambar 4.43 Report Bagian

Form report penugasan digunakan untuk admin dalam mencetak kegiatan pegawai dalam mengerjakan proyek yang masuk mulai dari tanggal order sampai tanggal selesai order.

| ⋒ | <b>Main Report</b>  | <b>3 3 5 K 4 } N 5 8 M ff</b> |                 |                   |                                                               |                   |                          |
|---|---------------------|-------------------------------|-----------------|-------------------|---------------------------------------------------------------|-------------------|--------------------------|
|   |                     | unnuda                        | <b>CTIINIO</b>  |                   | <b>DATA KEGIATAN PROYEK</b><br><b>DAUN MUDA COMMUNICATION</b> |                   |                          |
|   | <b>ID PROYEK</b>    | <b>NAMA PROYEK</b>            | <b>ID STAFF</b> | <b>NAMA</b>       | <b>KEGIATAN</b>                                               | <b>TGL ORDER</b>  | <b>TGL SELESAI ORDER</b> |
|   | P014                | hambalang                     | S-007           | <b>OKKY</b>       | video profile                                                 | 29/10/2013        | 22/11/2013               |
|   |                     |                               |                 | m.                |                                                               |                   |                          |
|   | Current Page No.: 1 |                               |                 | Total Page No.: 1 |                                                               | Zoom Factor: 100% |                          |

Gambar 4.44 Report Penugasan

m. Form Report

Form report digunakan untuk admin dalam mencetak pembayaran secara

keseluruhan, lunas dan hutang.

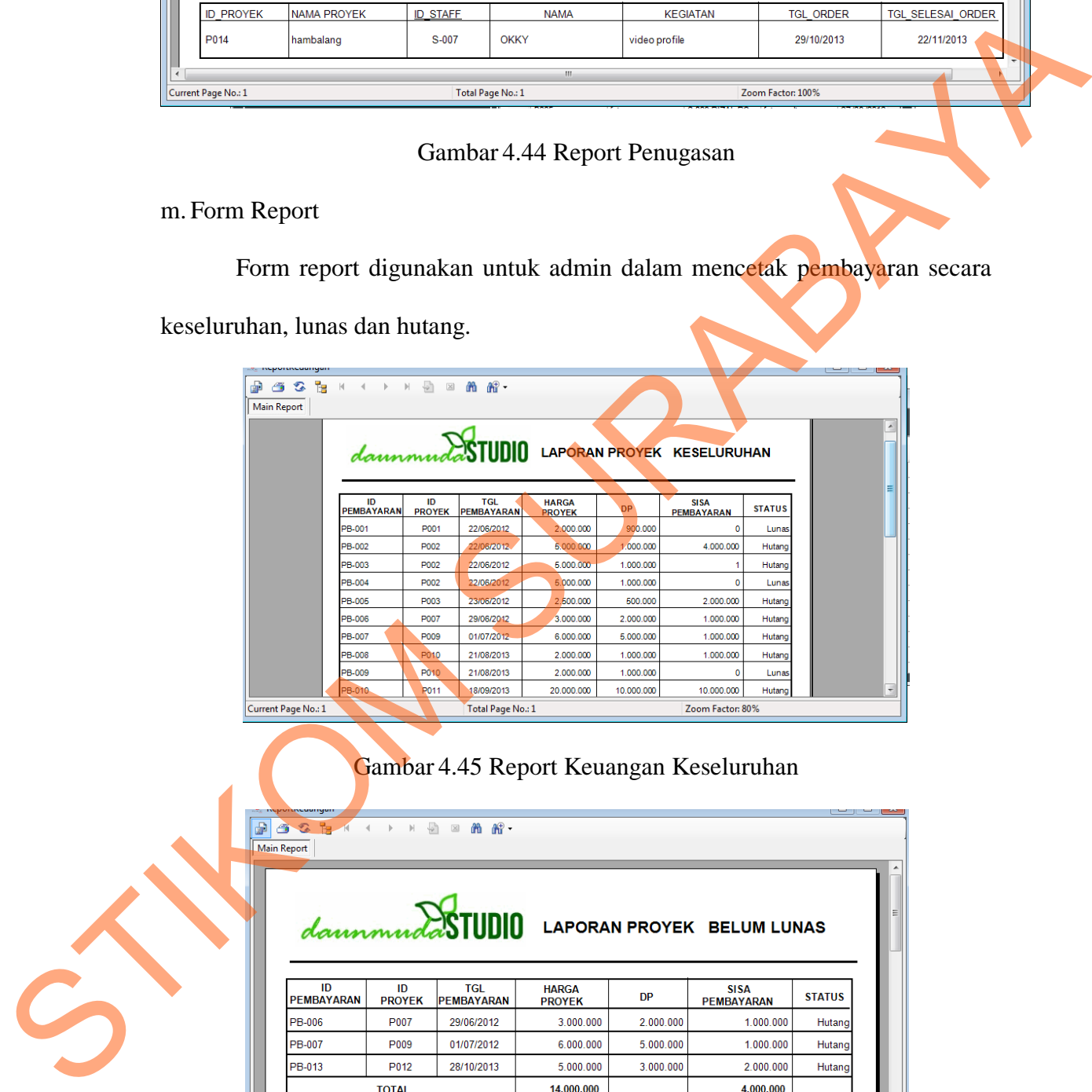

|                         |                     |                                 |                               | dannmudaSTUDIO LAPORAN PROYEK BELUM LUNAS |                                  |               |  |  |  |
|-------------------------|---------------------|---------------------------------|-------------------------------|-------------------------------------------|----------------------------------|---------------|--|--|--|
| ID<br><b>PEMBAYARAN</b> | ID<br><b>PROYEK</b> | <b>TGL</b><br><b>PEMBAYARAN</b> | <b>HARGA</b><br><b>PROYEK</b> | <b>DP</b>                                 | <b>SISA</b><br><b>PEMBAYARAN</b> | <b>STATUS</b> |  |  |  |
| PB-006                  | P <sub>007</sub>    | 29/06/2012                      | 3.000.000                     | 2.000.000                                 | 1 000 000                        | Hutang        |  |  |  |
| PB-007                  | P009                | 01/07/2012                      | 6.000.000                     | 5.000.000                                 | 1.000.000                        | Hutang        |  |  |  |
| PB-013                  | P012                | 28/10/2013                      | 5.000.000                     | 3.000.000                                 | 2.000.000                        | Hutang        |  |  |  |
|                         | <b>TOTAL</b>        |                                 | 14,000,000                    |                                           | 4,000,000                        |               |  |  |  |

Gambar 4.46 Report Keuangan Hutang

|                         | dannmudaSTUDIO<br><b>LAPORAN PROYEK LUNAS</b> |                          |                               |            |                                  |               |  |  |
|-------------------------|-----------------------------------------------|--------------------------|-------------------------------|------------|----------------------------------|---------------|--|--|
| ID<br><b>PFMBAYARAN</b> | ID<br><b>PROYEK</b>                           | TGI<br><b>PEMBAYARAN</b> | <b>HARGA</b><br><b>PROYEK</b> | DP         | <b>SISA</b><br><b>PEMBAYARAN</b> | <b>STATUS</b> |  |  |
| PB-001                  | P001                                          | 22/06/2012               | 2.000.000                     | 900.000    | 0                                | Lunas         |  |  |
| PB-004                  | P <sub>002</sub>                              | 22/06/2012               | 5.000.000                     | 1.000.000  | 0                                | Lunas         |  |  |
| PB-009                  | P010                                          | 21/08/2013               | 2.000.000                     | 1.000.000  | 0                                | Lunas         |  |  |
| PB-011                  | P011                                          | 18/09/2013               | 20.000.000                    | 10.000.000 | 0                                | Lunas         |  |  |
| PB-012                  | P <sub>003</sub>                              | 24/10/2013               | 2.500.000                     | 500.000    | 0                                | Lunas         |  |  |
|                         |                                               | 28/10/2013               | 6.000.000                     | 3.000.000  | 0                                | Lunas         |  |  |

Gambar 4.47 Report Keuangan Lunas

|                                                   |                                                                                                    | <u>AAA ALLAAAAAAAA</u> |                                                                                    |                                   |                                                         |                                  |                      |                                                                                                    |
|---------------------------------------------------|----------------------------------------------------------------------------------------------------|------------------------|------------------------------------------------------------------------------------|-----------------------------------|---------------------------------------------------------|----------------------------------|----------------------|----------------------------------------------------------------------------------------------------|
|                                                   | ID<br><b>PEMBAYARAN</b>                                                                                            | ID<br><b>PROYEK</b>    | <b>TGL</b><br><b>PEMBAYARAN</b>                                                    | <b>HARGA</b><br><b>PROYEK</b>     | <b>DP</b>                                               | <b>SISA</b><br><b>PEMBAYARAN</b> | <b>STATUS</b>        |                                                                                                    |
|                                                   | PB-001                                                                                                    | P001                   | 22/06/2012                                                                         | 2.000.000                         | 900.000                                                 | $\mathbf 0$                      | Lunas                |                                                                                                    |
|                                                   | PB-004                                                                                                    | P002                   | 22/06/2012                                                                         | 5.000.000                         | 1.000.000                                               | $\mathbf 0$                      | Lunas                |                                                                                                    |
|                                                   | PB-009                                                                                                    | P010                   | 21/08/2013                                                                         | 2.000.000                         | 1.000.000                                               | $\mathbf 0$                      | Lunas                |                                                                                                    |
|                                                   | PB-011                                                                                                    | P011                   | 18/09/2013                                                                         | 20.000.000                        | 10.000.000                                              | $\bf{0}$                         | Lunas                |                                                                                                    |
|                                                   | PB-012                                                                                                    | P003                   | 24/10/2013                                                                         | 2.500.000                         | 500.000                                                 | $\pmb{0}$                        | Lunas                |                                                                                                    |
|                                                   | PB-015                                                                                                    | P013                   | 28/10/2013                                                                         | 6.000.000                         | 3.000.000                                               | $\mathbf 0$                      | Lunas                |                                                                                                    |
|                                                   |                                                                                                    | <b>TOTAL</b>           |                                                                                    | 37,500,000                        |                                                         | $\mathbf{0}$                     |                      |                                                                                                    |
|                                                   | Current Page No.: 1                                                                                                |                        | Total Page No.: 1                                                                  |                                   |                                                         | Zoom Factor: 100%                |                      |                                                                                                    |
|                                                   | n. Laporan Dana Masuk                                                                                              |                        |                                                                                    | Gambar 4.47 Report Keuangan Lunas |                                                         |                                  |                      | Laporan keuangan digunakan untuk admin dalam mencetak laporan<br>keungan bulanan dalam CV. DAUN MUDA COMMUNICATION. Yang<br>dilakukan pertama kali adalah memilih bulan dan tahun yang akan dicetak. |
|                                                   | Dana Masuk yang akan dicetak.<br><b>Bulanan</b><br>Bulan<br>$\mathcal{F} \subset \mathbb{R}$<br><b>Main Report</b> | Oktober                | Tahun<br>$\boxtimes$<br><b>M</b> M <sup>2</sup><br>$\mathbb{H}^-$<br>$\frac{1}{2}$ | 2013<br>$\mathbf{r}$              | Cari                                                    |                                  | <del>-</del>   9   X | Setelah itu klik tombol cari dan nanti akan muncul table bulan dan tahun laporan                                                                                                    |
|                                                   |                                                                                                    |                        |                                                                                    | <b>DAUN MUDA COMMUNICATION</b>    | <b>LAPORAN DANA MASUK</b><br>Bulan: Oktober Tahun: 2013 |                                  |                      |                                                                                                    |
|                                                   | ID<br><b>PROYEK</b>                                                                                                |                        | <b>NAMA PROYEK</b>                                                                 |                                   | <b>NAMA CLIENT</b>                                      | <b>TGL</b><br><b>PEMBAYARAN</b>  | <b>NILAI UANG</b>    |                                                                                                    |
| $\mathcal{C}_{\!\!\scriptscriptstyle\mathcal{D}}$ | P003                                                                                                    |                        | wedding                                                                            | puguh sujatmikoq                  |                                                         | 24/10/2013                       | 500.000              |                                                                                                    |
|                                                   | P012                                                                                                    |                        | budaya seni                                                                        | cv.prima                          |                                                         | 28/10/2013                       | 3.000.000            |                                                                                                    |
|                                                   | P013                                                                                                    |                        | seni budaya maju                                                                   | pt. hudana                        |                                                         | 28/10/2013                       | 3.000.000            |                                                                                                    |
|                                                   | P013                                                                                                    |                        | seni budaya maju                                                                   | pt. hudana<br>$\mathbf{m}_i$      |                                                         | 28/10/2013                       | 3.000.000            |                                                                                                    |
|                                                   | Current Page No.: 1                                                                                                |                        |                                                                                    | Total Page No.: 1                 |                                                         | Zoom Factor: 100%                |                      |                                                                                                    |

Gambar 4.48 Laporan Keuangan Bulanan

#### o. Laporan Proyek

Laporan proyek digunakan untuk admin dalam mencetak laporan proyek yang sudah dikerjakan atau masih progress pengerjaannya. Yang dilakukan pertama kali adalah memilih bulan dan tahun yang akan dicetak. Setelah itu klik tombol cari dan nanti akan muncul tabel bulan dan tahun laporan proyek yang akan dicetak.

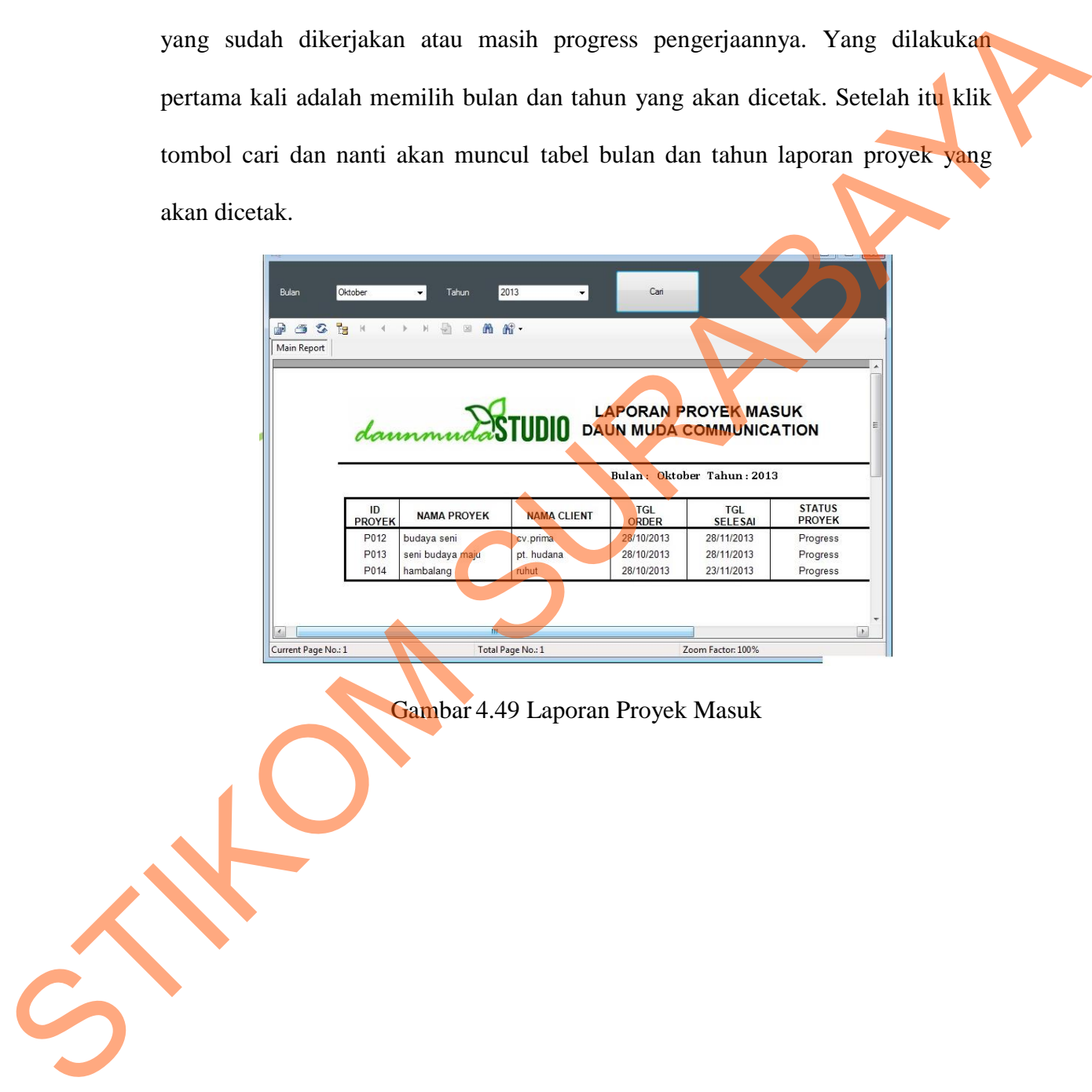

Gambar 4.49 Laporan Proyek Masuk